# Package 'reservr'

June 24, 2024

<span id="page-0-0"></span>Title Fit Distributions and Neural Networks to Censored and Truncated Data

Version 0.0.3

Description Define distribution families and fit them to interval-censored and interval-truncated data, where the truncation bounds may depend on the individual observation. The defined distributions feature density, probability, sampling and fitting methods as well as efficient implementations of the log-density log f(x) and log-probability log  $P(x0 \le X \le x1)$  for use in 'TensorFlow' neural networks via the 'tensorflow' package. Allows training parametric neural networks on interval-censored and interval-truncated data with flexible parameterization. Applications include Claims Development in Non-Life Insurance, e.g. modelling reporting delay distributions from incomplete data, see Bücher, Rosenstock (2022) [<doi:10.1007/s13385-022-00314-4>](https://doi.org/10.1007/s13385-022-00314-4).

License GPL

#### BugReports <https://github.com/AshesITR/reservr/issues>

# Depends  $R$  ( $>= 3.5$ )

- **Imports** assert that  $(>= 0.2.1)$ , generics, glue  $(>= 1.3.1)$ , keras3, matrixStats, nloptr, numDeriv, purrr  $(>= 0.3.3)$ , R6  $(>= 2.4.1)$ , Rcpp, RcppParallel, rlang  $(>= 0.4.5)$ , stats, utils
- **Suggests** covr, callr, colorspace, data.table, dplyr  $(>= 0.8.4)$ , evmix, fitdistrplus ( $>= 1.0.14$ ), flextable ( $>= 0.5.8$ ), formattable ( $>=$ 0.2.0.1), furrr ( $>= 0.1.0$ ), ggplot2 ( $>= 3.2.1$ ), ggridges ( $>= 0.1.0$ ) 0.5.2), knitr ( $>= 1.28$ ), logKDE ( $>= 0.3.2$ ), officer ( $>= 0.3.7$ ), patchwork ( $>= 1.0.0$ ), reticulate, rmarkdown ( $>= 2.1$ ), rstudioapi, tensorflow  $(>= 2.0.0)$ , testthat  $(>= 2.1.0)$ , tidyr (>= 1.0.2), tibble, bench, survival, rticles, bookdown

LinkingTo BH, Rcpp, RcppArmadillo, RcppParallel

VignetteBuilder knitr

Encoding UTF-8

RoxygenNote 7.3.1

# SystemRequirements GNU make

Collate 'RcppExports.R' 'fit\_util.R' 'distribution\_class.R' 'zzz.R' 'interval.R' 'aaa.R' 'blended\_transition.R' 'callback\_adaptive\_lr.R' 'callback\_debug\_dist\_gradients.R' 'check\_lengths.R' 'compiler.R' 'dist\_bdegp.R' 'dist\_beta.R' 'dist\_binomial.R' 'fit\_blended.R' 'dist\_blended.R' 'dist\_dirac.R' 'dist\_discrete.R' 'dist\_empirical.R' 'fit\_erlang\_mixture.R' 'dist\_erlangmix.R' 'dist\_exponential.R' 'dist\_gamma.R' 'gpd.R' 'dist\_genpareto.R' 'dist\_lognormal.R' 'fit\_mixture.R' 'dist\_mixture.R' 'dist\_negbinomial.R' 'dist\_normal.R' 'pareto.R' 'dist\_pareto.R' 'dist\_poisson.R' 'dist\_translate.R' 'dist\_trunc.R' 'dist\_uniform.R' 'dist\_weibull.R' 'distribution\_generics.R' 'distribution\_methods.R' 'flatten\_params.R' 'integrate.R' 'plot\_distributions.R' 'prob\_report.R' 'reservr-package.R' 'softmax.R' 'tf\_compile.R' 'tf\_compile\_loss.R' 'tf\_constants.R' 'tf\_fit.R' 'tf\_initialise.R' 'tf\_util.R' 'trunc\_erlangmix\_init.R' 'trunc\_obs.R' 'truncate\_claims.R' 'weighted\_stats.R'

# URL <https://ashesitr.github.io/reservr/>,

## <https://github.com/AshesITR/reservr>

NeedsCompilation yes

Author Alexander Rosenstock [aut, cre, cph]

Maintainer Alexander Rosenstock <alexander.rosenstock@web.de>

Repository CRAN

Date/Publication 2024-06-24 16:40:02 UTC

# **Contents**

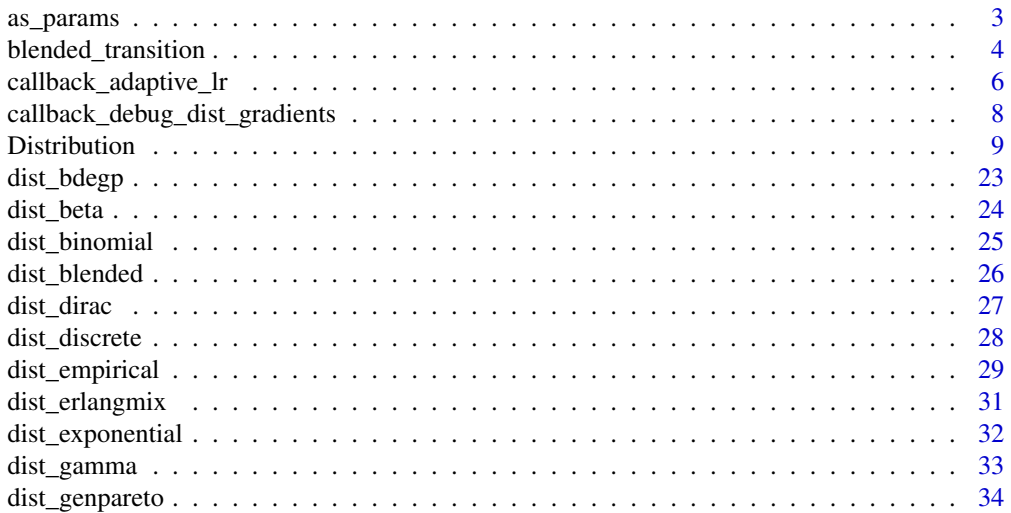

<span id="page-2-0"></span>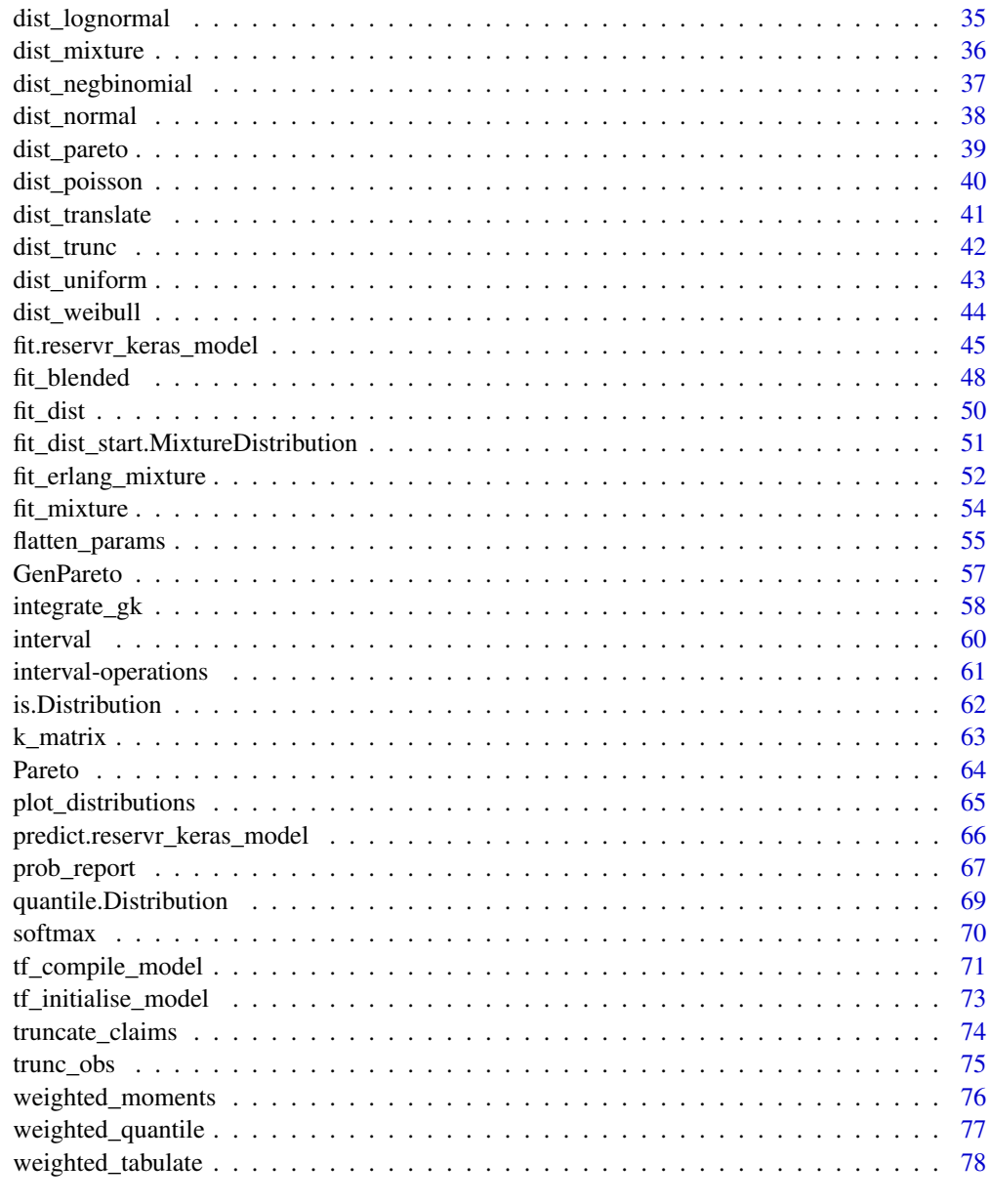

### $\blacksquare$  Index  $\blacksquare$

as\_params *Convert TensorFlow tensors to distribution parameters recursively*

# Description

Convert TensorFlow tensors to distribution parameters recursively

#### Usage

as\_params(x)

### Arguments

x possibly nested list structure of tensorflow.tensors

# Value

A nested list of vectors suitable as distribution parameters

# Examples

```
if (interactive()) {
  tf_params <- list(
   probs = k_matrix(t(c(0.5, 0.3, 0.2))),shapes = k_matrix(t(c(1L, 2L, 3L)), dtype = "int32"),
   scale = keras3::as_tensor(1.0, keras3::config_floatx())
  \lambdaparams <- as_params(tf_params)
  dist <- dist_erlangmix(vector("list", 3L))
  dist$sample(10L, with_params = params)
}
```
blended\_transition *Transition functions for blended distributions*

# Description

Transition functions for blended distributions

#### Usage

```
blended_transition(x, u, eps, .gradient = FALSE, .extend_na = FALSE)
```
blended\_transition\_inv(x, u, eps, .component)

### Arguments

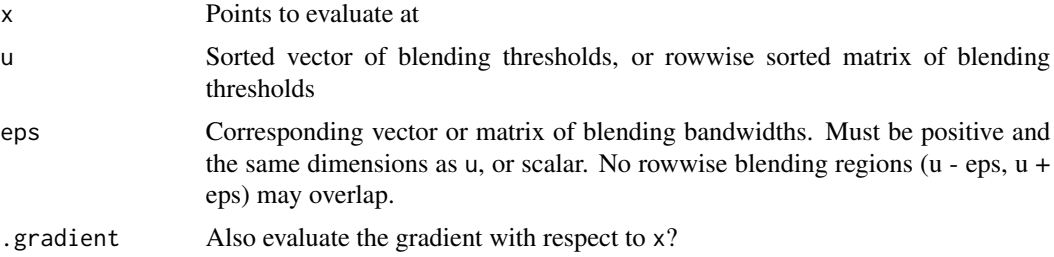

<span id="page-3-0"></span>

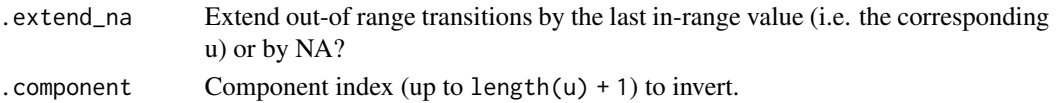

#### Value

blended\_transition returns a matrix with length(x) rows and length(u) + 1 columns containing the transformed values for each of the blending components. If .gradient is TRUE, an attribute "gradient" is attached with the same dimensions, containing the derivative of the respective transition component with respect to x.

blended\_transition\_inv returns a vector with length(x) values containing the inverse of the transformed values for the .componentth blending component.

```
library(ggplot2)
xx \le - seq(from = 0, to = 20, length.out = 101)
blend_mat \leq blended_transition(xx, u = 10, eps = 3, .gradient = TRUE)
ggplot(
  data.frame(
   x = rep(xx, 2L),
    fun = rep(c("p", "q"), each = length(xx)),y = as.numeric(blend_mat),
   relevant = c(xx \le 13, xx \ge 7)),
  aes(x = x, y = y, color = fun, linetype = relevant)) %+%
  geom_line() %+%
  theme_bw() %+%
  theme(
    legend.position = "bottom", legend.box = "horizontal"
  ) %+%
 guides(color = guide_legend(direction = "horizontal", title = ""), linetype = guide_none()) %+%
  scale_linetype_manual(values = c("TRUE" = 1, "FALSE" = 3))
ggplot(
  data.frame(
   x = rep(xx, 2L),
    fun = rep(c("p'", "q'"), each = length(xx)),y = as.numeric(attr(blend_mat, "gradient")),
   relevant = c(xx \le 13, xx \ge 7)),
  aes(x = x, y = y, color = fun, linetype = relevant)) %+%
  geom_line() %+%
  theme_bw() %+%
  theme(
   legend.position = "bottom", legend.box = "horizontal"
  ) %+%
 guides(color = guide_legend(direction = "horizontal", title = ""), linetype = guide_none()) %+%
  scale_linetype_manual(values = c("TRUE" = 1, "FALSE" = 3))
```
<span id="page-5-0"></span>callback\_adaptive\_lr *Keras Callback for adaptive learning rate with weight restoration*

# Description

Provides a keras callback similar to [keras3::callback\\_reduce\\_lr\\_on\\_plateau\(\)](#page-0-0) but which also restores the weights to the best seen so far whenever a learning rate reduction occurs, and with slightly more restrictive improvement detection.

### Usage

```
callback_adaptive_lr(
  monitor = "val_loss",
  factor = 0.1,
 patience = 10L,
  verbose = <math>0L</math>,mode = c("auto", "min", "max"),
  delta\_abs = 1e-04,
  delta_rel = 0,
  cooldown = 0L,
 min_l = 0,
  restore_weights = TRUE
)
```
# Arguments

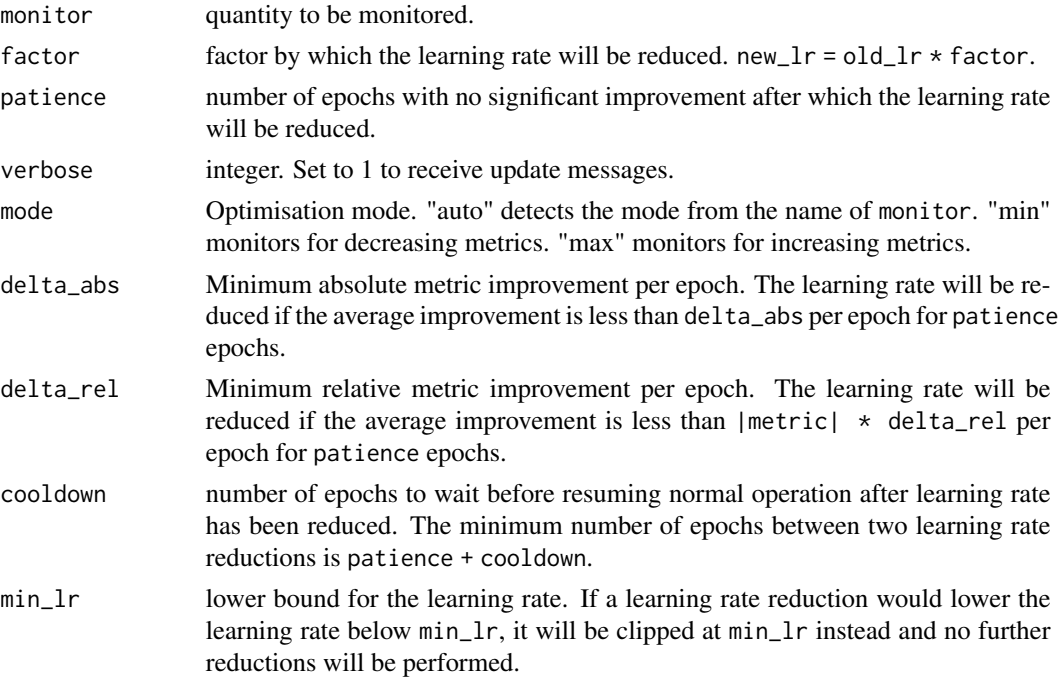

```
restore_weights
```
Bool. If TRUE, the best weights will be restored at each learning rate reduction. This is very useful if the metric oscillates.

#### Details

Note that while [keras3::callback\\_reduce\\_lr\\_on\\_plateau\(\)](#page-0-0) automatically logs the learning rate as a metric 'lr', this is currently impossible from R. Thus, if you want to also log the learning rate, you should add [keras3::callback\\_reduce\\_lr\\_on\\_plateau\(\)](#page-0-0) with a high min\_lr to effectively disable the callback but still monitor the learning rate.

#### Value

A KerasCallback suitable for passing to [keras3::fit\(\)](#page-0-0).

```
dist <- dist_exponential()
group \leftarrow sample(c(0, 1), size = 100, replace = TRUE)x \le - dist$sample(100, with_params = list(rate = group + 1))
global_fit <- fit(dist, x)
if (interactive()) {
  library(keras3)
  l_in <- layer_input(shape = 1L)
  mod <- tf_compile_model(
    inputs = list(l_in),intermediate_output = l_in,
    dist = dist,
    optimizer = optimizer_adam(),
    censoring = FALSE,
    truncation = FALSE
  )
  tf_initialise_model(mod, global_fit$params)
  fit_history <- fit(
    mod,
    x = as_tensor(group, config_floatx()),
    y = as\_trunc\_obs(x),
    epochs = 20L,
    callbacks = list(
    callback_adaptive_lr("loss", factor = 0.5, patience = 2L, verbose = 1L, min_lr = 1.0e-4),
      callback_reduce_lr_on_plateau("loss", min_lr = 1.0) # to track lr
    )
  )
  plot(fit_history)
  predicted_means <- predict(mod, data = as_{\text{t}}(0, 1), config_floatx()))
}
```
<span id="page-7-0"></span>callback\_debug\_dist\_gradients

*Callback to monitor likelihood gradient components*

# Description

Provides a keras callback to monitor the individual components of the censored and truncated likelihood. Useful for debugging TensorFlow implementations of Distributions.

#### Usage

```
callback_debug_dist_gradients(
  object,
  data,
  obs,
  keep_grads = FALSE,
  stop_on_na = TRUE,
  verbose = TRUE
)
```
#### Arguments

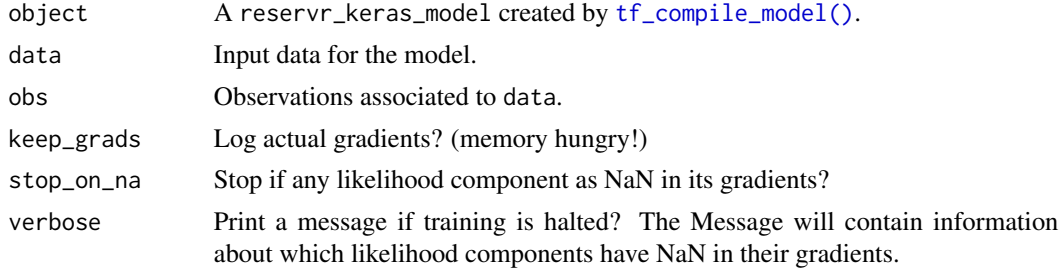

#### Value

A KerasCallback suitable for passing to [keras3::fit\(\)](#page-0-0).

```
dist <- dist_exponential()
group \le sample(c(0, 1), size = 100, replace = TRUE)
x \le - dist$sample(100, with_params = list(rate = group + 1))
global_fit <- fit(dist, x)
if (interactive()) {
  library(keras3)
  l_in <- layer_input(shape = 1L)
  mod <- tf_compile_model(
```

```
inputs = list(l_in),
```
#### <span id="page-8-0"></span>Distribution 9

```
dist = dist,
    optimizer = optimizer_adam(),
    censoring = FALSE,
    truncation = FALSE
 )
 tf_initialise_model(mod, global_fit$params)
 gradient_tracker <- callback_debug_dist_gradients(
   mod,
   as_tensor(group, config_floatx()),
   x,
    keep_grads = TRUE
 \lambdafit_history <- fit(
   mod,
   x = as_tensor(group, config_floatx()),
   y = x,
   epochs = 20L,
   callbacks = list(
   callback_adaptive_lr("loss", factor = 0.5, patience = 2L, verbose = 1L, min_lr = 1.0e-4),
      gradient_tracker,
      callback_reduce_lr_on_plateau("loss", min_lr = 1.0) # to track lr
   \lambda\lambdagradient_tracker$gradient_logs[[20]]$dens
 plot(fit_history)
 predicted_means <- predict(mod, data = as_tensor(c(0, 1), config_floatx()))
}
```
<span id="page-8-1"></span>Distribution *Base class for Distributions*

# Description

Represents a modifiable Distribution family

### Active bindings

default\_params Get or set (non-recursive) default parameters of a Distribution param\_bounds Get or set (non-recursive) parameter bounds (box constraints) of a Distribution

### Methods

## Public methods:

- [Distribution\\$new\(\)](#page-9-0)
- [Distribution\\$sample\(\)](#page-9-1)
- [Distribution\\$density\(\)](#page-10-0)
- [Distribution\\$tf\\_logdensity\(\)](#page-10-1)
- [Distribution\\$probability\(\)](#page-10-2)
- [Distribution\\$tf\\_logprobability\(\)](#page-11-0)
- [Distribution\\$quantile\(\)](#page-11-1)
- [Distribution\\$hazard\(\)](#page-11-2)
- [Distribution\\$diff\\_density\(\)](#page-12-0)
- [Distribution\\$diff\\_probability\(\)](#page-12-1)
- [Distribution\\$is\\_in\\_support\(\)](#page-13-0)
- [Distribution\\$is\\_discrete\\_at\(\)](#page-13-1)
- [Distribution\\$tf\\_is\\_discrete\\_at\(\)](#page-13-2)
- [Distribution\\$has\\_capability\(\)](#page-13-3)
- [Distribution\\$get\\_type\(\)](#page-14-0)
- [Distribution\\$get\\_components\(\)](#page-14-1)
- [Distribution\\$is\\_discrete\(\)](#page-14-2)
- [Distribution\\$is\\_continuous\(\)](#page-14-3)
- [Distribution\\$require\\_capability\(\)](#page-15-0)
- [Distribution\\$get\\_dof\(\)](#page-15-1)
- [Distribution\\$get\\_placeholders\(\)](#page-15-2)
- [Distribution\\$get\\_params\(\)](#page-16-0)
- [Distribution\\$tf\\_make\\_constants\(\)](#page-16-1)
- [Distribution\\$tf\\_compile\\_params\(\)](#page-16-2)
- [Distribution\\$get\\_param\\_bounds\(\)](#page-16-3)
- [Distribution\\$get\\_param\\_constraints\(\)](#page-17-0)
- [Distribution\\$export\\_functions\(\)](#page-17-1)
- [Distribution\\$clone\(\)](#page-18-0)

#### <span id="page-9-0"></span>Method new():

*Usage:*

Distribution\$new(type, caps, params, name, default\_params)

### *Arguments:*

- type Type of distribution. This is a string constant for the default implementation. Distributions with non-constant type must override the get\_type() function.
- caps Character vector of capabilities to fuel the default implementations of has\_capability() and require\_capability(). Distributions with dynamic capabilities must override the has\_capability() function.
- params Initial parameter bounds structure, backing the param\_bounds active binding (usually a list of intervals).
- name Name of the Distribution class. Should be CamelCase and end with "Distribution".
- default\_params Initial fixed parameters backing the default\_params active binding (usually a list of numeric / NULLs).

<span id="page-9-1"></span>*Details:* Construct a Distribution instance Used internally by the dist\_\* functions.

#### Distribution 2002 11 and 2003 12 and 2004 2004 2005 2006 2007 2007 2008 2009 2007 2008 2009 2009 2009 2009 200

Method sample():

*Usage:*

Distribution\$sample(n, with\_params = list())

*Arguments:*

n number of samples to draw.

with\_params Distribution parameters to use. Each parameter value can also be a numeric vector of length n. In that case the i-th sample will use the i-th parameters.

*Details:* Sample from a Distribution

*Returns:* A length n vector of i.i.d. random samples from the Distribution with the specified parameters.

*Examples:*

dist\_exponential(rate = 2.0)\$sample(10)

#### <span id="page-10-0"></span>Method density():

*Usage:*

Distribution\$density(x, log = FALSE, with\_params =  $list()$ )

*Arguments:*

x Vector of points to evaluate the density at.

log Flag. If TRUE, return the log-density instead.

with\_params Distribution parameters to use. Each parameter value can also be a numeric vector of length length(x). In that case, the i-th density point will use the i-th parameters.

*Details:* Density of a Distribution

*Returns:* A numeric vector of (log-)densities

*Examples:*

dist\_exponential()\$density(c(1.0, 2.0), with\_params = list(rate =  $2.0$ ))

<span id="page-10-1"></span>Method tf\_logdensity():

*Usage:*

Distribution\$tf\_logdensity()

*Details:* Compile a TensorFlow function for log-density evaluation

*Returns:* A tf\_function taking arguments x and args returning the log-density of the Distribution evaluated at x with parameters args.

<span id="page-10-2"></span>Method probability():

```
Usage:
Distribution$probability(
  q,
  lower.tail = TRUE,log.p = FALSE,with\_params = list())
Arguments:
```
q Vector of points to evaluate the probability function at.

lower.tail If TRUE, return  $P(X \leq q)$ . Otherwise return  $P(X > q)$ .

log.p If TRUE, probabilities are returned as  $log(p)$ .

with\_params Distribution parameters to use. Each parameter value can also be a numeric vector of length length(q). In that case, the i-th probability point will use the i-th parameters.

*Details:* Cumulative probability of a Distribution

*Returns:* A numeric vector of (log-)probabilities

*Examples:* dist\_exponential()\$probability(  $c(1.0, 2.0)$ , with\_params =  $list(\text{rate} = 2.0)$ )

<span id="page-11-0"></span>Method tf\_logprobability():

*Usage:*

Distribution\$tf\_logprobability()

*Details:* Compile a TensorFlow function for log-probability evaluation

*Returns:* A tf\_function taking arguments qmin, qmax and args returning the log-probability of the Distribution evaluated over the closed interval [qmin, qmax] with parameters args.

#### <span id="page-11-1"></span>Method quantile():

```
Usage:
Distribution$quantile(
 p,
 lower.tail = TRUE,log.p = FALSE,with_params = list())
```
*Arguments:*

p Vector of probabilities.

lower.tail If TRUE, return  $P(X \leq q)$ . Otherwise return  $P(X > q)$ .

log.p If TRUE, probabilities are returned as  $log(p)$ .

with\_params Distribution parameters to use. Each parameter value can also be a numeric vector of length length(p). In that case, the i-th quantile will use the i-th parameters.

*Details:* Quantile function of a Distribution

*Returns:* A numeric vector of quantiles

*Examples:*

```
dist_exponential()$quantile(c(0.1, 0.5), with_params = list(rate = 2.0))
```
<span id="page-11-2"></span>Method hazard():

*Usage:*

```
Distribution$hazard(x, log = FALSE, with_params = list())
```
*Arguments:*

x Vector of points.

log Flag. If TRUE, return the log-hazard instead.

with\_params Distribution parameters to use. Each parameter value can also be a numeric vector of length length(x). In that case, the i-th hazard point will use the i-th parameters.

*Details:* Hazard function of a Distribution

*Returns:* A numeric vector of (log-)hazards

*Examples:*

dist\_exponential(rate =  $2.0$ )\$hazard(c(1.0, 2.0))

<span id="page-12-0"></span>Method diff\_density():

*Usage:*

Distribution\$diff\_density(x,  $log =$  FALSE, with\_params = list())

*Arguments:*

x Vector of points.

log Flag. If TRUE, return the gradient of the log-density instead.

with\_params Distribution parameters to use. Each parameter value can also be a numeric vector of length length $(x)$ . In that case, the i-th density point will use the i-th parameters.

*Details:* Gradients of the density of a Distribution

*Returns:* A list structure containing the (log-)density gradients of all free parameters of the Distribution evaluated at x.

*Examples:*

```
dist_exponential()$diff_density(
  c(1.0, 2.0),
  with_params = list(<i>rate = 2.0</i>))
```
<span id="page-12-1"></span>Method diff\_probability():

```
Usage:
Distribution$diff_probability(
  q,
  lower.tail = TRUE,log.p = FALSE,with_params = list())
```
*Arguments:*

q Vector of points to evaluate the probability function at.

lower.tail If TRUE, return  $P(X \leq q)$ . Otherwise return  $P(X > q)$ .

log.p If TRUE, probabilities are returned as  $log(p)$ .

with\_params Distribution parameters to use. Each parameter value can also be a numeric vector of length length(q). In that case, the i-th probability point will use the i-th parameters.

*Details:* Gradients of the cumulative probability of a Distribution

*Returns:* A list structure containing the cumulative (log-)probability gradients of all free parameters of the Distribution evaluated at q.

*Examples:*

```
dist_exponential()$diff_probability(
  c(1.0, 2.0),
  with_params = list(<i>rate = 2.0</i>))
```
<span id="page-13-0"></span>Method is\_in\_support():

*Usage:*

```
Distribution$is_in_support(x, with_params = list())
```
*Arguments:*

x Vector of points

with\_params Distribution parameters to use. Each parameter value can also be a numeric vector of length  $\text{length}(x)$ . In that case, the i-th point will use the i-th parameters.

*Details:* Determine if a value is in the support of a Distribution

*Returns:* A logical vector with the same length as x indicating whether x is part of the support of the distribution given its parameters.

*Examples:*

```
dist_exponential(rate = 1.0)$is_in_support(c(-1.0, 0.0, 1.0))
```
<span id="page-13-1"></span>Method is\_discrete\_at():

*Usage:*

```
Distribution$is_discrete_at(x, with_params = list())
```
*Arguments:*

x Vector of points

with\_params Distribution parameters to use. Each parameter value can also be a numeric vector of length  $\text{length}(x)$ . In that case, the i-th point will use the i-th parameters.

*Details:* Determine if a value has positive probability

*Returns:* A logical vector with the same length as x indicating whether there is a positive probability mass at x given the Distribution parameters.

*Examples:*

dist\_dirac(point =  $0.0$ )\$is\_discrete\_at(c( $0.0$ , 1.0))

<span id="page-13-2"></span>Method tf\_is\_discrete\_at():

*Usage:*

Distribution\$tf\_is\_discrete\_at()

*Details:* Compile a TensorFlow function for discrete support checking

*Returns:* A tf\_function taking arguments x and args returning whether the Distribution has a point mass at x given parameters args.

<span id="page-13-3"></span>Method has\_capability():

#### Distribution 2012 15

*Usage:*

Distribution\$has\_capability(caps)

*Arguments:*

caps Character vector of capabilities

*Details:* Check if a capability is present

*Returns:* A logical vector the same length as caps.

*Examples:*

dist\_exponential()\$has\_capability("density")

#### <span id="page-14-0"></span>Method get\_type():

*Usage:*

Distribution\$get\_type()

*Details:* Get the type of a Distribution. Type can be one of discrete, continuous or mixed.

*Returns:* A string representing the type of the Distribution.

*Examples:*

dist\_exponential()\$get\_type() dist\_dirac()\$get\_type()

```
dist_mixture(list(dist_dirac(), dist_exponential()))$get_type()
dist_mixture(list(dist_dirac(), dist_binomial()))$get_type()
```
<span id="page-14-1"></span>Method get\_components():

*Usage:*

Distribution\$get\_components()

*Details:* Get the component Distributions of a transformed Distribution.

*Returns:* A possibly empty list of Distributions

*Examples:*

```
dist_trunc(dist_exponential())$get_components()
dist_dirac()$get_components()
dist_mixture(list(dist_exponential(), dist_gamma()))$get_components()
```
<span id="page-14-2"></span>Method is\_discrete():

*Usage:*

Distribution\$is\_discrete()

*Details:* Check if a Distribution is discrete, i.e. it has a density with respect to the counting measure.

*Returns:* TRUE if the Distribution is discrete, FALSE otherwise. Note that mixed distributions are not discrete but can have point masses.

*Examples:*

<span id="page-14-3"></span>dist\_exponential()\$is\_discrete() dist\_dirac()\$is\_discrete()

```
Method is_continuous():
```
*Usage:*

Distribution\$is\_continuous()

*Details:* Check if a Distribution is continuous, i.e. it has a density with respect to the Lebesgue measure.

*Returns:* TRUE if the Distribution is continuous, FALSE otherwise. Note that mixed distributions are not continuous.

*Examples:* dist\_exponential()\$is\_continuous() dist\_dirac()\$is\_continuous()

<span id="page-15-0"></span>Method require\_capability():

*Usage:* Distribution\$require\_capability( caps, fun\_name =  $past@(sys.call(-1)[[1]], "()")$ )

*Arguments:*

caps Character vector of Capabilities to require

fun\_name Frienly text to use for generating the error message in case of failure.

*Details:* Ensure that a Distribution has all required capabilities. Will throw an error if any capability is missing.

*Returns:* Invisibly TRUE.

*Examples:*

```
dist_exponential()$require_capability("diff_density")
```
### <span id="page-15-1"></span>Method get\_dof():

*Usage:*

Distribution\$get\_dof()

*Details:* Get the number of degrees of freedom of a Distribution family. Only parameters without a fixed default are considered free.

*Returns:* An integer representing the degrees of freedom suitable e.g. for AIC calculations.

*Examples:*

dist\_exponential()\$get\_dof() dist\_exponential(rate = 1.0)\$get\_dof()

# <span id="page-15-2"></span>Method get\_placeholders():

*Usage:*

Distribution\$get\_placeholders()

*Details:* Get Placeholders of a Distribution family. Returns a list of free parameters of the family. Their values will be NULL.

If the Distribution has Distributions as parameters, placeholders will be computed recursively.

#### Distribution 2008 and 2008 and 2008 and 2008 and 2008 and 2008 and 2008 and 2008 and 2008 and 2008 and 2008 and 2008 and 2008 and 2008 and 2008 and 2008 and 2008 and 2008 and 2008 and 2008 and 2008 and 2008 and 2008 and 20

*Returns:* A named list containing any combination of (named or unnamed) lists and NULLs.

*Examples:*

```
dist_exponential()$get_placeholders()
dist_mixture(list(dist_dirac(), dist_exponential()))$get_placeholders()
```
<span id="page-16-0"></span>Method get\_params():

*Usage:*

Distribution\$get\_params(with\_params = list())

*Arguments:*

with\_params Optional parameter overrides with the same structure as dist\$get\_params(). Given Parameter values are expected to be length 1.

*Details:* Get a full list of parameters, possibly including placeholders.

*Returns:* A list representing the (recursive) parameter structure of the Distribution with values for specified parameters and NULL for free parameters that are missing both in the Distributions parameters and in with\_params.

*Examples:*

```
dist_mixture(list(dist_dirac(), dist_exponential()))$get_params(
 with_params = list(probs = list(0.5, 0.5)))
```
<span id="page-16-1"></span>Method tf\_make\_constants():

*Usage:*

```
Distribution$tf_make_constants(with_params = list())
```
*Arguments:*

with\_params Optional parameter overrides with the same structure as dist\$tf\_make\_constants(). Given Parameter values are expected to be length 1.

*Details:* Get a list of constant TensorFlow parameters

*Returns:* A list representing the (recursive) constant parameters of the Distribution with values sprecified by parameters. Each constant is a TensorFlow Tensor of dtype floatx.

<span id="page-16-2"></span>Method tf\_compile\_params():

*Usage:*

```
Distribution$tf_compile_params(input, name_prefix = "")
```
*Arguments:*

input A keras layer to bind all outputs to

name\_prefix Prefix to use for layer names

*Details:* Compile distribution parameters into tensorflow outputs

*Returns:* A list with two elements

- outputs a flat list of keras output layers, one for each parameter.
- <span id="page-16-3"></span>• output\_inflater a function taking keras output layers and transforming them into a list structure suitable for passing to the loss function returned by [tf\\_compile\\_model\(\)](#page-70-1)

Method get\_param\_bounds():

*Usage:*

Distribution\$get\_param\_bounds()

*Details:* Get Interval bounds on all Distribution parameters

*Returns:* A list representing the free (recursive) parameter structure of the Distribution with Interval objects as values representing the bounds of the respective free parameters.

*Examples:*

```
dist_mixture(
 list(dist_dirac(), dist_exponential()),
 probs = list(0.5, 0.5))$get_param_bounds()
```

```
dist_mixture(
  list(dist_dirac(), dist_exponential())
)$get_param_bounds()
```
dist\_genpareto()\$get\_param\_bounds() dist\_genpareto1()\$get\_param\_bounds()

<span id="page-17-0"></span>Method get\_param\_constraints():

*Usage:*

Distribution\$get\_param\_constraints()

*Details:* Get additional (non-linear) equality constraints on Distribution parameters

*Returns:* NULL if the box constraints specified by dist\$get\_param\_bounds() are sufficient, or a function taking full Distribution parameters and returning either a numeric vector (which must be 0 for valid parameter combinations) or a list with elements

- constraints: The numeric vector of constraints
- jacobian: The Jacobi matrix of the constraints with respect to the parameters

*Examples:*

```
dist_mixture(
  list(dist_dirac(), dist_exponential())
)$get_param_constraints()
```
<span id="page-17-1"></span>Method export\_functions():

```
Usage:
Distribution$export_functions(
 name,
 envir = parent.frame(),with_params = list())
```
*Arguments:*

name common suffix of the exported functions

envir Environment to export the functions to

with\_params Optional list of parameters to use as default values for the exported functions

*Details:* Export sampling, density, probability and quantile functions to plain R functions Creates new functions in envir named  $\{r,d,p,q\}$ <name> which implement dist\$sample, dist\$density, dist\$probability and dist\$quantile as plain functions with default arguments specified by with\_params or the fixed parameters.

The resulting functions will have signatures taking all parameters as separate arguments.

*Returns:* Invisibly NULL.

```
Examples:
```

```
tmp\_env \leq new.environ(parent = globalenv())dist_exponential()$export_functions(
  name = "exp".
  envir = tmp_env,
  with_params = list(<i>rate = 2.0</i>)\lambdaevalq(
  fitdistrplus::fitdist(rexp(100), "exp"),
  envir = tmp_env
)
```
<span id="page-18-0"></span>Method clone(): The objects of this class are cloneable with this method.

```
Usage:
Distribution$clone(deep = FALSE)
Arguments:
deep Whether to make a deep clone.
```
# See Also

```
Other Distributions: dist_bdegp(), dist_beta(), dist_binomial(), dist_blended(), dist_dirac(),
dist_discrete(), dist_empirical(), dist_erlangmix(), dist_exponential(), dist_gamma(),
dist_genpareto(), dist_lognormal(), dist_mixture(), dist_negbinomial(), dist_normal(),
dist_pareto(), dist_poisson(), dist_translate(), dist_trunc(), dist_uniform(), dist_weibull()
```
# Examples

```
# Example for param_bounds:
```

```
# Create an Exponential Distribution with rate constrained to (0, 2)
# instead of (0, Inf)
my_exp <- dist_exponential()
my_exp$param_bounds$rate <- interval(c(0, 2))
my_exp$get_param_bounds()
```
fit\_dist(my\_exp, rexp(100, rate = 3), start = list(rate = 1))\$params\$rate

```
## ------------------------------------------------
## Method `Distribution$sample`
## ------------------------------------------------
```

```
20 Distribution Distribution
```

```
dist_exponential(rate = 2.0)$sample(10)
## ------------------------------------------------
## Method `Distribution$density`
## ------------------------------------------------
dist_exponential()$density(c(1.0, 2.0), with_params = list(rate = 2.0))
## ------------------------------------------------
## Method `Distribution$probability`
## ------------------------------------------------
dist_exponential()$probability(
 c(1.0, 2.0),
 with_params = list(<i>rate = 2.0</i>))
## ------------------------------------------------
## Method `Distribution$quantile`
## ------------------------------------------------
dist_exponential()$quantile(c(0.1, 0.5), with_params = list(rate = 2.0))
## ------------------------------------------------
## Method `Distribution$hazard`
## ------------------------------------------------
dist_exponential(rate = 2.0)$hazard(c(1.0, 2.0))
## ------------------------------------------------
## Method `Distribution$diff_density`
## ------------------------------------------------
dist_exponential()$diff_density(
 c(1.0, 2.0),
 with_params = list(rate = 2.0)
\lambda## ------------------------------------------------
## Method `Distribution$diff_probability`
## ------------------------------------------------
dist_exponential()$diff_probability(
 c(1.0, 2.0),
 with_params = list(<i>rate = 2.0</i>)\lambda## ------------------------------------------------
## Method `Distribution$is_in_support`
## ------------------------------------------------
```
dist\_exponential(rate =  $1.0$ )\$is\_in\_support(c(-1.0, 0.0, 1.0))

#### Distribution 21

```
## ------------------------------------------------
## Method `Distribution$is_discrete_at`
## ------------------------------------------------
dist_dirac(point = 0.0)$is_discrete_at(c(0.0, 1.0))
## ------------------------------------------------
## Method `Distribution$has_capability`
## ------------------------------------------------
dist_exponential()$has_capability("density")
## ------------------------------------------------
## Method `Distribution$get_type`
## ------------------------------------------------
dist_exponential()$get_type()
dist_dirac()$get_type()
dist_mixture(list(dist_dirac(), dist_exponential()))$get_type()
dist_mixture(list(dist_dirac(), dist_binomial()))$get_type()
## ------------------------------------------------
## Method `Distribution$get_components`
## ------------------------------------------------
dist_trunc(dist_exponential())$get_components()
dist_dirac()$get_components()
dist_mixture(list(dist_exponential(), dist_gamma()))$get_components()
## ------------------------------------------------
## Method `Distribution$is_discrete`
## ------------------------------------------------
dist_exponential()$is_discrete()
dist_dirac()$is_discrete()
## ------------------------------------------------
## Method `Distribution$is_continuous`
## ------------------------------------------------
dist_exponential()$is_continuous()
dist_dirac()$is_continuous()
## ------------------------------------------------
## Method `Distribution$require_capability`
## ------------------------------------------------
dist_exponential()$require_capability("diff_density")
## ------------------------------------------------
## Method `Distribution$get_dof`
## ------------------------------------------------
```

```
dist_exponential()$get_dof()
dist_exponential(rate = 1.0)$get_dof()
## ------------------------------------------------
## Method `Distribution$get_placeholders`
## ------------------------------------------------
dist_exponential()$get_placeholders()
dist_mixture(list(dist_dirac(), dist_exponential()))$get_placeholders()
## ------------------------------------------------
## Method `Distribution$get_params`
## ------------------------------------------------
dist_mixture(list(dist_dirac(), dist_exponential()))$get_params(
  with_params = list(</math>probs = <math>list(0.5, 0.5)</math>))
## ------------------------------------------------
## Method `Distribution$get_param_bounds`
## ------------------------------------------------
dist_mixture(
  list(dist_dirac(), dist_exponential()),
  probs = list(0.5, 0.5))$get_param_bounds()
dist_mixture(
  list(dist_dirac(), dist_exponential())
)$get_param_bounds()
dist_genpareto()$get_param_bounds()
dist_genpareto1()$get_param_bounds()
## ------------------------------------------------
## Method `Distribution$get_param_constraints`
## ------------------------------------------------
dist_mixture(
  list(dist_dirac(), dist_exponential())
)$get_param_constraints()
## ------------------------------------------------
## Method `Distribution$export_functions`
## ------------------------------------------------
tmp\_env \leq new.environ(parent = globalenv())dist_exponential()$export_functions(
 name = "exp",envir = tmp_env,
  with_params = list(<i>rate = 2.0</i>))
```

```
evalq(
  fitdistrplus::fitdist(rexp(100), "exp"),
  envir = tmp_env
\lambda
```
<span id="page-22-1"></span>

### dist\_bdegp *Construct a BDEGP-Family*

# Description

Constructs a BDEGP-Family distribution with fixed number of components and blending interval.

# Usage

dist\_bdegp(n, m, u, epsilon)

## Arguments

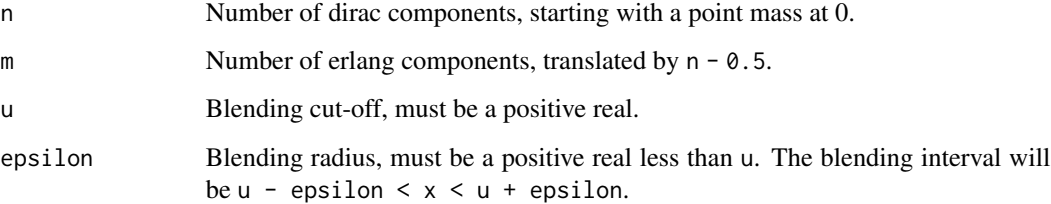

#### Value

- A MixtureDistribution of
	- n DiracDistributions at 0 .. n 1 and
	- a BlendedDistribution object with child Distributions
		- \* a TranslatedDistribution with offset n 0.5 of an ErlangMixtureDistribution with m shapes
		- \* and a GeneralizedParetoDistribution with shape parameter restricted to [0, 1] and location parameter fixed at u With break u and bandwidth epsilon.

# See Also

Other Distributions: [Distribution](#page-8-1), [dist\\_beta\(](#page-23-1)), [dist\\_binomial\(](#page-24-1)), [dist\\_blended\(](#page-25-1)), [dist\\_dirac\(](#page-26-1)), [dist\\_discrete\(](#page-27-1)), [dist\\_empirical\(](#page-28-1)), [dist\\_erlangmix\(](#page-30-1)), [dist\\_exponential\(](#page-31-1)), [dist\\_gamma\(](#page-32-1)), [dist\\_genpareto\(](#page-33-1)), [dist\\_lognormal\(](#page-34-1)), [dist\\_mixture\(](#page-35-1)), [dist\\_negbinomial\(](#page-36-1)), [dist\\_normal\(](#page-37-1)), [dist\\_pareto\(](#page-38-1)), [dist\\_poisson\(](#page-39-1)), [dist\\_translate\(](#page-40-1)), [dist\\_trunc\(](#page-41-1)), [dist\\_uniform\(](#page-42-1)), [dist\\_weibull\(](#page-43-1)) 24 dist\_beta and the contract of the contract of the contract of the contract of the contract of the contract of the contract of the contract of the contract of the contract of the contract of the contract of the contract

# Examples

```
dist \le dist_bdegp(n = 1, m = 2, u = 10, epsilon = 3)
params <- list(
  dists = list(
    list(),
    list(
      dists = list(
        list(
          dist = list(shapes = list(1L, 2L),
            scale = 1.0,
            probs = list(0.7, 0.3))
        ),
        list(
          sigmau = 1.0,
          xi = 0.1\lambda),
      probs = list(0.1, 0.9))
  ),
  probs = list(0.95, 0.05)\mathcal{L}x \le - dist$sample(100, with_params = params)
plot_distributions(
  theoretical = dist,
  empirical = dist_{empirical}(x),
  .x = seq(0, 20, length.out = 101),with_params = list(theoretical = params)
\mathcal{L}
```
<span id="page-23-1"></span>

dist\_beta *Beta Distribution*

# Description

See [stats::Beta](#page-0-0)

## Usage

dist\_beta(shape1 = NULL, shape2 = NULL, ncp = NULL)

# Arguments

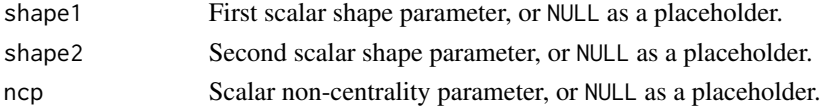

<span id="page-23-0"></span>

<span id="page-24-0"></span>dist\_binomial 25

# Details

All parameters can be overridden with with\_params =  $list(shape = ..., scale = ...).$ 

# Value

A BetaDistribution object.

# See Also

```
Other Distributions: Distribution, dist_bdegp(), dist_binomial(), dist_blended(), dist_dirac(),
dist_discrete(), dist_empirical(), dist_erlangmix(), dist_exponential(), dist_gamma(),
dist_genpareto(), dist_lognormal(), dist_mixture(), dist_negbinomial(), dist_normal(),
dist_pareto(), dist_poisson(), dist_translate(), dist_trunc(), dist_uniform(), dist_weibull()
```
### Examples

```
d_beta \leftarrow dist_beta(shape1 = 2, shape2 = 2, ncp = 0)
x <- d_beta$sample(100)
d_emp <- dist_empirical(x)
plot_distributions(
  empirical = d_emp,
  theoretical = d<sub>-</sub>beta,
  estimated = d_beta,
  with_params = list(
    estimated = inflate_params(
      fitdistrplus::fitdist(x, distr = "beta")$estimate
    )
  ),
  .x = seq(0, 2, length.out = 100)\lambda
```
<span id="page-24-1"></span>dist\_binomial *Binomial Distribution*

# Description

See [stats::Binomial](#page-0-0)

### Usage

dist\_binomial(size = NULL, prob = NULL)

#### Arguments

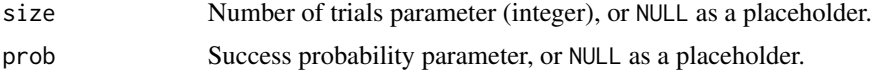

# <span id="page-25-0"></span>Details

Both parameters can be overridden with with\_params = list(size = ..., prob = ...).

## Value

A BinomialDistribution object.

# See Also

```
Other Distributions: Distribution, dist_bdegp(), dist_beta(), dist_blended(), dist_dirac(),
dist_discrete(), dist_empirical(), dist_erlangmix(), dist_exponential(), dist_gamma(),
dist_genpareto(), dist_lognormal(), dist_mixture(), dist_negbinomial(), dist_normal(),
dist_pareto(), dist_poisson(), dist_translate(), dist_trunc(), dist_uniform(), dist_weibull()
```
#### Examples

```
d_binom \le dist_binomial(size = 10, prob = 0.5)
x <- d_binom$sample(100)
d_emp <- dist_empirical(x)
plot_distributions(
  empirical = d<sub>emp</sub>,
  theoretical = d_binom,
  estimated = d_binom,
  with_params = list(
    estimated = list(
      size = max(x),
      prob = mean(x) / max(x))
  ),
  .x = 0:max(x)\lambda
```
<span id="page-25-1"></span>dist\_blended *Blended distribution*

# Description

Blended distribution

#### Usage

```
dist_blended(dists, probs = NULL, breaks = NULL, bandwidths = NULL)
```
#### <span id="page-26-0"></span>dist\_dirac 27

#### Arguments

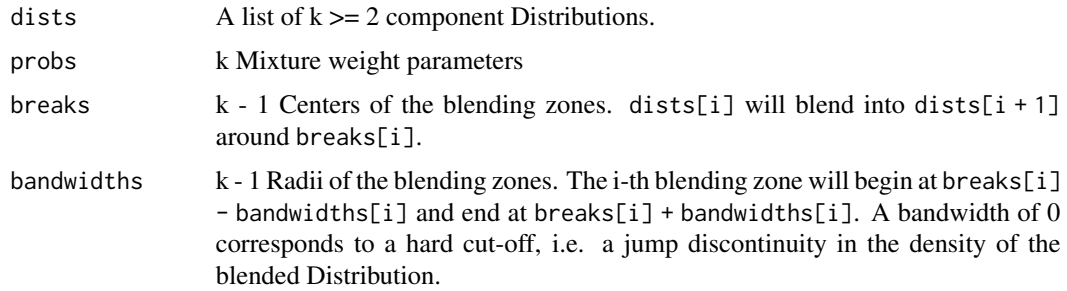

## Value

A BlendedDistribution object.

### See Also

```
Other Distributions: Distribution, dist_bdegp(), dist_beta(), dist_binomial(), dist_dirac(),
dist_discrete(), dist_empirical(), dist_erlangmix(), dist_exponential(), dist_gamma(),
dist_genpareto(), dist_lognormal(), dist_mixture(), dist_negbinomial(), dist_normal(),
dist_pareto(), dist_poisson(), dist_translate(), dist_trunc(), dist_uniform(), dist_weibull()
```
# Examples

```
bd <- dist_blended(
 list(
    dist_normal(mean = 0.0, sd = 1.0),
   dist_genpareto(u = 3.0, sigmau = 1.0, xi = 3.0)
  ),
  breaks = list(3.0),
  bandwidths = list(0.5),
  probs = list(0.9, 0.1))
plot_distributions(
 bd,
  .x = seq(-3, 10, length.out = 100),plots = c("d", "p")\lambda
```
<span id="page-26-1"></span>dist\_dirac *Dirac (degenerate point) Distribution*

### Description

A degenerate distribution with all mass at a single point.

### Usage

dist\_dirac(point = NULL)

### Arguments

point The point with probability mass 1.

### Details

The parameter can be overridden with with\_params =  $list(point = ...).$ 

# Value

A DiracDistribution object.

# See Also

```
Other Distributions: Distribution, dist_bdegp(), dist_beta(), dist_binomial(), dist_blended(),
dist_discrete(), dist_empirical(), dist_erlangmix(), dist_exponential(), dist_gamma(),
dist_genpareto(), dist_lognormal(), dist_mixture(), dist_negbinomial(), dist_normal(),
dist_pareto(), dist_poisson(), dist_translate(), dist_trunc(), dist_uniform(), dist_weibull()
```
# Examples

d\_dirac <- dist\_dirac(1.5) d\_dirac\$sample(2L) d\_dirac\$sample(2L, list(point = 42.0))

<span id="page-27-1"></span>dist\_discrete *Discrete Distribution*

### Description

A full-flexibility discrete distribution with values from 1 to size.

### Usage

```
dist_discrete(size = NULL, probs = NULL)
```
### Arguments

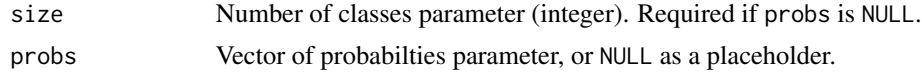

# Details

Parameters can be overridden with with\_params =  $list(probs = ...).$ 

<span id="page-27-0"></span>

# <span id="page-28-0"></span>dist\_empirical 29

# Value

A DiscreteDistribution object.

# See Also

```
Other Distributions: Distribution, dist_bdegp(), dist_beta(), dist_binomial(), dist_blended(),
dist_dirac(), dist_empirical(), dist_erlangmix(), dist_exponential(), dist_gamma(),
dist_genpareto(), dist_lognormal(), dist_mixture(), dist_negbinomial(), dist_normal(),
dist_pareto(), dist_poisson(), dist_translate(), dist_trunc(), dist_uniform(), dist_weibull()
```
#### Examples

```
d_discrete <- dist_discrete(probs = list(0.5, 0.25, 0.15, 0.1))
x <- d_discrete$sample(100)
d_emp <- dist_empirical(x)
plot_distributions(
 empirical = d_emp,
 theoretical = d_discrete,
 estimated = d_discrete,
 with_params = list(
   estimated = list(
      size = max(x),
      probs = as.list(unname(table(x)) / 100)
    \lambda),
  .x = 0:max(x)\overline{)}
```
<span id="page-28-1"></span>dist\_empirical *Empirical distribution*

### Description

Creates an empirical distribution object from a sample. Assumes iid. samples. with\_params should not be used with this distribution because estimation of the relevant indicators happens during construction.

#### Usage

dist\_empirical(sample, positive = FALSE, bw = "nrd0")

#### Arguments

sample Sample to build the empirical distribution from

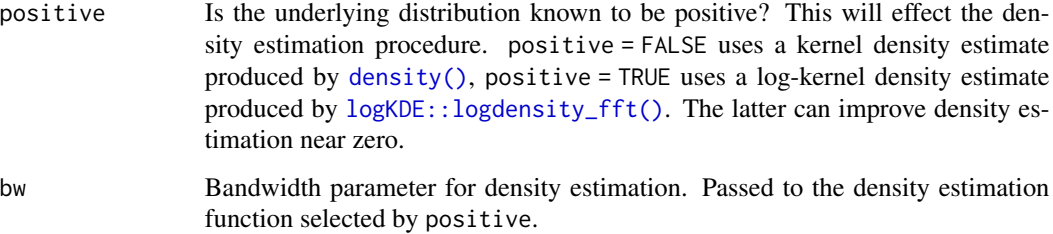

#### Details

- sample() samples iid. from sample. This approach is similar to bootstrapping.
- density() evaluates a kernel density estimate, approximating with zero outside of the known support. This estimate is either obtained using [stats::density](#page-0-0) or [logKDE::logdensity\\_fft,](#page-0-0) depending on positive.
- probability() evaluates the empirical cumulative density function obtained by [stats::ecdf.](#page-0-0)
- quantile() evaluates the empirical quantiles using [stats::quantile](#page-0-0)
- hazard() estimates the hazard rate using the density estimate and the empirical cumulative density function:  $h(t) = df(t) / (1 - cdf(t)).$

#### Value

An EmpiricalDistribution object.

# See Also

```
Other Distributions: Distribution, dist_bdegp(), dist_beta(), dist_binomial(), dist_blended(),
dist_dirac(), dist_discrete(), dist_erlangmix(), dist_exponential(), dist_gamma(),
dist_genpareto(), dist_lognormal(), dist_mixture(), dist_negbinomial(), dist_normal(),
dist_pareto(), dist_poisson(), dist_translate(), dist_trunc(), dist_uniform(), dist_weibull()
```

```
x \le - rexp(20, rate = 1)
dx <- dist_empirical(sample = x, positive = TRUE)
y \le - rnorm(20)dy <- dist_empirical(sample = y)
plot_distributions(
  exponential = dx,
  normal = dy,
  .x = seq(-3, 3, length.out = 100))
```
<span id="page-30-1"></span><span id="page-30-0"></span>dist\_erlangmix *Erlang Mixture distribution*

#### Description

Erlang Mixture distribution

### Usage

dist\_erlangmix(shapes, scale = NULL, probs = NULL)

### **Arguments**

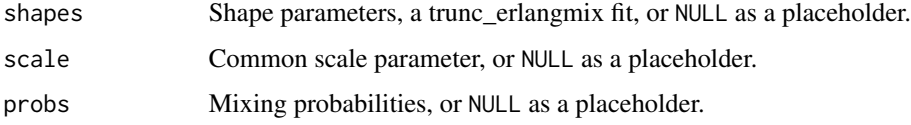

# Value

An ErlangMixtureDistribution object.

### See Also

```
Other Distributions: Distribution, dist_bdegp(), dist_beta(), dist_binomial(), dist_blended(),
dist_dirac(), dist_discrete(), dist_empirical(), dist_exponential(), dist_gamma(),
dist_genpareto(), dist_lognormal(), dist_mixture(), dist_negbinomial(), dist_normal(),
dist_pareto(), dist_poisson(), dist_translate(), dist_trunc(), dist_uniform(), dist_weibull()
```

```
params <- list(scale = 1.0, probs = list(0.5, 0.3, 0.2), shapes = list(1L, 2L, 3L))
dist <- dist_erlangmix(vector("list", 3L))
x \le - dist$sample(20, with_params = params)
d_emp <- dist_empirical(x, positive = TRUE)
plot_distributions(
  empirical = d_emp,
  theoretical = dist,
  with_params = list(
    theoretical = params
  ),
  .x = seq(1e-4, 5, length.out = 100)\mathcal{L}
```
<span id="page-31-1"></span><span id="page-31-0"></span>dist\_exponential *Exponential distribution*

### Description

See [stats::Exponential.](#page-0-0)

## Usage

dist\_exponential(rate = NULL)

### Arguments

rate Scalar rate parameter, or NULL as a placeholder.

### Details

The parameter can be overridden with with\_params =  $list(\text{rate} = ...).$ 

#### Value

An ExponentialDistribution object.

#### See Also

```
Other Distributions: Distribution, dist_bdegp(), dist_beta(), dist_binomial(), dist_blended(),
dist_dirac(), dist_discrete(), dist_empirical(), dist_erlangmix(), dist_gamma(), dist_genpareto(),
dist_lognormal(), dist_mixture(), dist_negbinomial(), dist_normal(), dist_pareto(),
dist_poisson(), dist_translate(), dist_trunc(), dist_uniform(), dist_weibull()
```

```
rate <-1d_exp <- dist_exponential()
x < -d exp$sample(20, with_params = list(rate = rate))
d_emp <- dist_empirical(x, positive = TRUE)
plot_distributions(
  empirical = d_emp,
  theoretical = d<sub>exp</sub>,
  estimated = d_{exp},
  with_params = list(
    theoretical = list(\text{rate} = \text{rate}),estimated = list(\text{rate} = 1 / \text{mean}(x))),
  .x = seq(1e-4, 5, length.out = 100))
```
<span id="page-32-1"></span><span id="page-32-0"></span>

### Description

See [stats::GammaDist.](#page-0-0)

## Usage

```
dist_gamma(shape = NULL, rate = NULL)
```
### Arguments

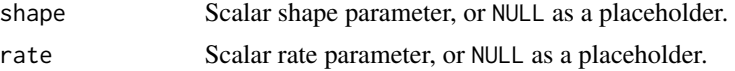

# Details

Both parameters can be overridden with with\_params =  $list(shape = ... , rate = ...).$ 

### Value

A GammaDistribution object.

### See Also

```
Other Distributions: Distribution, dist_bdegp(), dist_beta(), dist_binomial(), dist_blended(),
dist_dirac(), dist_discrete(), dist_empirical(), dist_erlangmix(), dist_exponential(),
dist_genpareto(), dist_lognormal(), dist_mixture(), dist_negbinomial(), dist_normal(),
dist_pareto(), dist_poisson(), dist_translate(), dist_trunc(), dist_uniform(), dist_weibull()
```

```
alpha <-2beta <-2d_gamma <- dist_gamma(shape = alpha, rate = beta)
x <- d_gamma$sample(100)
d_emp <- dist_empirical(x, positive = TRUE)
plot_distributions(
  empirical = d_emp,
  theoretical = d_{gamma},
  estimated = d_gamma,
  with_params = list(
   estimated = inflate_params(
      fitdistrplus::fitdist(x, distr = "gamma")$estimate
   )
  ),
```

```
.x = seq(1e-3, max(x), length.out = 100))
```
<span id="page-33-1"></span>dist\_genpareto *Generalized Pareto Distribution*

### Description

See [evmix::gpd](#page-0-0)

#### Usage

```
dist\_genpareto(u = NULL, sigma = NULL, xi = NULL)dist_genpareto1(u = NULL, sigmau = NULL, xi = NULL)
```
### Arguments

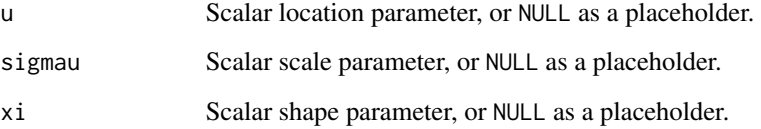

# Details

All parameters can be overridden with with\_params =  $list(u = ... , sigmau = ... , xi = ...).$ 

dist\_genpareto1 is equivalent to dist\_genpareto but enforces bound constraints on xi to [0, 1]. This ensures unboundedness and finite expected value unless  $xi = 1.0$ .

### Value

A GeneralizedParetoDistribution object.

### See Also

Other Distributions: [Distribution](#page-8-1), [dist\\_bdegp\(](#page-22-1)), [dist\\_beta\(](#page-23-1)), [dist\\_binomial\(](#page-24-1)), [dist\\_blended\(](#page-25-1)), [dist\\_dirac\(](#page-26-1)), [dist\\_discrete\(](#page-27-1)), [dist\\_empirical\(](#page-28-1)), [dist\\_erlangmix\(](#page-30-1)), [dist\\_exponential\(](#page-31-1)), [dist\\_gamma\(](#page-32-1)), [dist\\_lognormal\(](#page-34-1)), [dist\\_mixture\(](#page-35-1)), [dist\\_negbinomial\(](#page-36-1)), [dist\\_normal\(](#page-37-1)), [dist\\_pareto\(](#page-38-1)), [dist\\_poisson\(](#page-39-1)), [dist\\_translate\(](#page-40-1)), [dist\\_trunc\(](#page-41-1)), [dist\\_uniform\(](#page-42-1)), [dist\\_weibull\(](#page-43-1))

<span id="page-33-0"></span>

# <span id="page-34-0"></span>dist\_lognormal 35

### Examples

```
d_genpareto <- dist_genpareto(u = 0, sigmau = 1, xi = 1)
x <- d_genpareto$sample(100)
d_emp <- dist_empirical(x)
d_genpareto$export_functions("gpd") # so fitdistrplus finds it
plot_distributions(
 empirical = d_emp,
 theoretical = d_genpareto,
 estimated = d_genpareto,
 with_params = list(
   estimated = fit(dist_genpareto(), x)$params
 ),
 .x = seq(0, 5, length.out = 100))
```
<span id="page-34-1"></span>dist\_lognormal *Log Normal distribution*

### Description

See [stats::Lognormal.](#page-0-0)

#### Usage

```
dist_lognormal(meanlog = NULL, sdlog = NULL)
```
#### Arguments

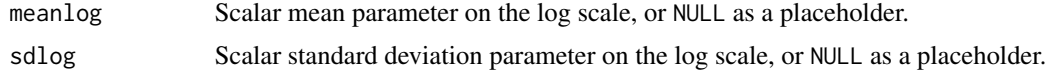

#### Details

Both parameters can be overridden with with\_params =  $list$ (meanlog = ..., sdlog = ...).

### Value

A LognormalDistribution object.

#### See Also

```
Other Distributions: Distribution, dist_bdegp(), dist_beta(), dist_binomial(), dist_blended(),
dist_dirac(), dist_discrete(), dist_empirical(), dist_erlangmix(), dist_exponential(),
dist_gamma(), dist_genpareto(), dist_mixture(), dist_negbinomial(), dist_normal(),
dist_pareto(), dist_poisson(), dist_translate(), dist_trunc(), dist_uniform(), dist_weibull()
```
# Examples

```
mu < - \thetasigma <-1d_lnorm <- dist_lognormal(meanlog = mu, sdlog = sigma)
x <- d_lnorm$sample(20)
d<sub>emp</sub> \leftarrow dist_empirical(x, positive = TRUE)
plot_distributions(
  empirical = d_emp,
  theoretical = d_lnorm,
  estimated = d_lnorm,
  with_params = list(
    estimated = inflate_params(
      fitdistrplus::fitdist(x, distr = "lnorm")$estimate
    \lambda),
  .x = seq(1e-3, 5, length.out = 100))
```
<span id="page-35-1"></span>dist\_mixture *Mixture distribution*

## Description

Parameters of mixing components can be overridden with with\_params = list(dists = list(...,  $\ldots$ ,  $\ldots$ ). #' Mixing probabilites can be overridden with with params = list(probs = list( $\ldots$ , ..., ...)). The **number of components** cannot be overridden.

# Usage

dist\_mixture(dists = list(), probs = NULL)

# Arguments

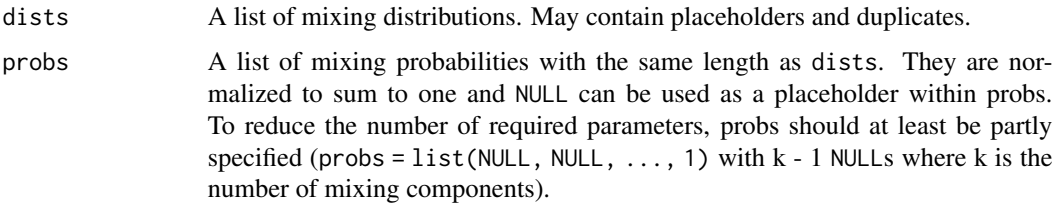

#### Details

Does not support the quantile() capability!

<span id="page-35-0"></span>
```
dist_negbinomial 37
```
# Value

A MixtureDistribution object.

## See Also

```
Other Distributions: Distribution, dist_bdegp(), dist_beta(), dist_binomial(), dist_blended(),
dist_dirac(), dist_discrete(), dist_empirical(), dist_erlangmix(), dist_exponential(),
dist_gamma(), dist_genpareto(), dist_lognormal(), dist_negbinomial(), dist_normal(),
dist_pareto(), dist_poisson(), dist_translate(), dist_trunc(), dist_uniform(), dist_weibull()
```
# Examples

```
# A complicated way to define a uniform distribution on \[0, 2\]
dist_mixture(
  dists = list(
    dist_uniform(min = 0, max = 1),
    dist\_uniform(min = 1, max = 2)),
  probs = list(0.5, 0.5)\overline{\phantom{a}}
```
<span id="page-36-0"></span>dist\_negbinomial *Negative binomial Distribution*

# Description

See [stats::NegBinomial](#page-0-0)

# Usage

dist\_negbinomial(size = NULL, mu = NULL)

# Arguments

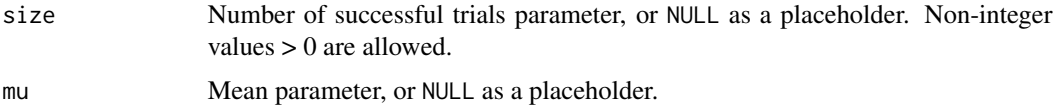

# Details

Both parameters can be overridden with with\_params = list(size = ..., prob = ...).

#### Value

A NegativeBinomialDistribution object.

# See Also

```
Other Distributions: Distribution, dist_bdegp(), dist_beta(), dist_binomial(), dist_blended(),
dist_dirac(), dist_discrete(), dist_empirical(), dist_erlangmix(), dist_exponential(),
dist_gamma(), dist_genpareto(), dist_lognormal(), dist_mixture(), dist_normal(), dist_pareto(),
dist_poisson(), dist_translate(), dist_trunc(), dist_uniform(), dist_weibull()
```
# Examples

```
d_nbinom \le dist_negbinomial(size = 3.5, mu = 8.75)
x <- d_nbinom$sample(100)
d_emp <- dist_empirical(x)
plot_distributions(
 empirical = d_emp,
 theoretical = d_nbinom,
 estimated = d_nbinom,
 with_params = list(
   estimated = inflate_params(
     fitdistrplus::fitdist(x, distr = "nbinom")$estimate
   )
 ),
  .x = 0:max(x))
```
<span id="page-37-0"></span>dist\_normal *Normal distribution*

#### Description

See [stats::Normal.](#page-0-0)

# Usage

```
dist_normal(mean = NULL, sd = NULL)
```
#### Arguments

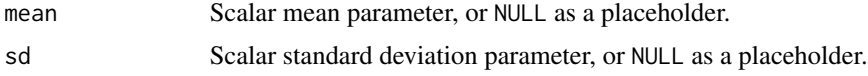

#### Details

Both parameters can be overridden with with\_params =  $list$  (mean = ..., sd = ...).

# Value

A NormalDistribution object.

# dist\_pareto 39

# See Also

```
Other Distributions: Distribution, dist_bdegp(), dist_beta(), dist_binomial(), dist_blended(),
dist_dirac(), dist_discrete(), dist_empirical(), dist_erlangmix(), dist_exponential(),
dist_gamma(), dist_genpareto(), dist_lognormal(), dist_mixture(), dist_negbinomial(),
dist_pareto(), dist_poisson(), dist_translate(), dist_trunc(), dist_uniform(), dist_weibull()
```
## Examples

```
mu < - \thetasigma <- 1
d_norm <- dist_normal(mean = mu, sd = sigma)
x <- d_norm$sample(20)
d_emp <- dist_empirical(x)
plot_distributions(
  empirical = d_emp,
  theoretical = d_{norm},
  estimated = d_norm,
  with_params = list(
    estimated = list(mean = mean(x), sd = sd(x))
  ),
  .x = seq(-3, 3, length.out = 100)\overline{\phantom{a}}
```
<span id="page-38-0"></span>dist\_pareto *Pareto Distribution*

# Description

See [Pareto](#page-63-0)

## Usage

```
dist_pareto(shape = NULL, scale = NULL)
```
#### Arguments

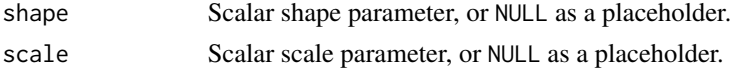

# Details

Both parameters can be overridden with with\_params = list(shape = ..., scale = ...).

# Value

A ParetoDistribution object.

# See Also

```
Other Distributions: Distribution, dist_bdegp(), dist_beta(), dist_binomial(), dist_blended(),
dist_dirac(), dist_discrete(), dist_empirical(), dist_erlangmix(), dist_exponential(),
dist_gamma(), dist_genpareto(), dist_lognormal(), dist_mixture(), dist_negbinomial(),
dist_normal(), dist_poisson(), dist_translate(), dist_trunc(), dist_uniform(), dist_weibull()
```
#### Examples

```
d_pareto <- dist_pareto(shape = 3, scale = 1)
x <- d_pareto$sample(100)
d_emp <- dist_empirical(x)
plot_distributions(
  empirical = d_{emp},
  theoretical = d_pareto,
  estimated = d_pareto,
  with_params = list(
    estimated = inflate_params(
      fitdistrplus::fitdist(x, distr = "pareto")$estimate
    )
  ),
  .x = seq(0, 2, length.out = 100)\mathcal{L}
```
<span id="page-39-0"></span>dist\_poisson *Poisson Distribution*

# Description

See [stats::Poisson](#page-0-0)

#### Usage

```
dist_poisson(lambda = NULL)
```
#### Arguments

lambda Scalar rate parameter, or NULL as a placeholder.

# Details

The parameter can be overridden with with\_params =  $list(lambda = ...).$ 

#### Value

A PoissonDistribution object.

# dist\_translate 41

# See Also

```
Other Distributions: Distribution, dist_bdegp(), dist_beta(), dist_binomial(), dist_blended(),
dist_dirac(), dist_discrete(), dist_empirical(), dist_erlangmix(), dist_exponential(),
dist_gamma(), dist_genpareto(), dist_lognormal(), dist_mixture(), dist_negbinomial(),
dist_normal(), dist_pareto(), dist_translate(), dist_trunc(), dist_uniform(), dist_weibull()
```
## Examples

```
d_pois <- dist_poisson(lambda = 5.0)
x <- d_pois$sample(100)
d_emp <- dist_empirical(x)
plot_distributions(
  empirical = d_emp,
  theoretical = d<sub>-pois</sub>,
  estimated = d_pois,
  with_params = list(
    estimated = inflate_params(
      fitdistrplus::fitdist(x, distr = "pois")$estimate
    )
  ),
  .x = 0:max(x)\lambda
```
<span id="page-40-0"></span>dist\_translate *Tranlsated distribution*

#### Description

Tranlsated distribution

#### Usage

```
dist_translate(dist = NULL, offset = NULL, multiplier = 1)
```
#### Arguments

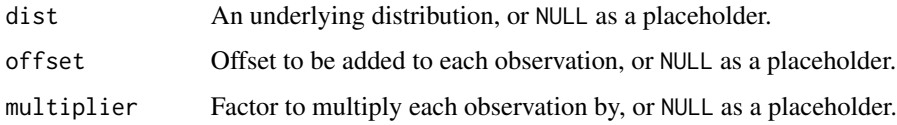

#### Value

A TranslatedDistribution object.

#### See Also

```
Other Distributions: Distribution, dist_bdegp(), dist_beta(), dist_binomial(), dist_blended(),
dist_dirac(), dist_discrete(), dist_empirical(), dist_erlangmix(), dist_exponential(),
dist_gamma(), dist_genpareto(), dist_lognormal(), dist_mixture(), dist_negbinomial(),
dist_normal(), dist_pareto(), dist_poisson(), dist_trunc(), dist_uniform(), dist_weibull()
```
#### Examples

```
d_{norm} < - dist_normal(mean = 0, sd = 1)
d_tnorm <- dist_translate(dist = d_norm, offset = 1)
plot_distributions(d_norm, d_tnorm, .x = seq(-2, 3, length.out = 100))
```
<span id="page-41-0"></span>dist\_trunc *Truncated distribution*

#### Description

Truncated distribution

#### Usage

```
dist_{\text{trunc}}(dist = NULL, min = NULL, max = NULL, offset = 0, max_{\text{tr}}) = 100
```
#### Arguments

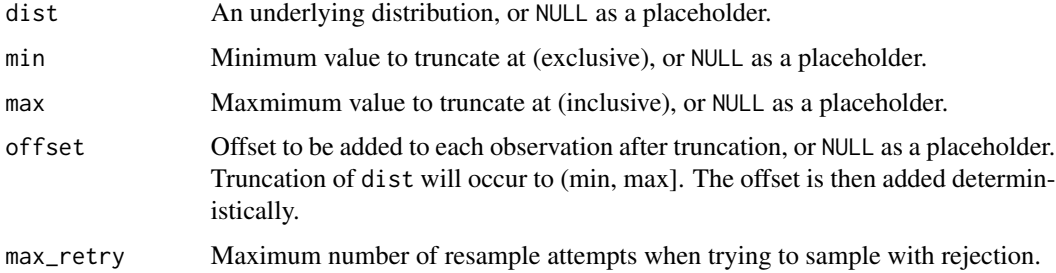

# Value

A TruncatedDistribution object.

# See Also

```
Other Distributions: Distribution, dist_bdegp(), dist_beta(), dist_binomial(), dist_blended(),
dist_dirac(), dist_discrete(), dist_empirical(), dist_erlangmix(), dist_exponential(),
dist_gamma(), dist_genpareto(), dist_lognormal(), dist_mixture(), dist_negbinomial(),
dist_normal(), dist_pareto(), dist_poisson(), dist_translate(), dist_uniform(), dist_weibull()
```
# dist\_uniform 43

#### Examples

```
d_norm <- dist_normal(mean = 0, sd = 1)
d_tnorm \le dist_trunc(dist = d_norm, min = -2, max = 2, offset = 1)
plot\_distributions(d\_norm, d\_tnorm, .x = seq(-2, 3, length.out = 100))
```
<span id="page-42-0"></span>dist\_uniform *Uniform distribution*

#### Description

See [stats::Uniform](#page-0-0)

# Usage

dist\_uniform(min = NULL, max = NULL)

#### Arguments

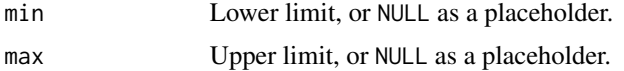

#### Details

Both parameters can be overridden with with\_params =  $list(min = ... , max = ...).$ 

## Value

A UniformDistribution object.

# See Also

```
Other Distributions: Distribution, dist_bdegp(), dist_beta(), dist_binomial(), dist_blended(),
dist_dirac(), dist_discrete(), dist_empirical(), dist_erlangmix(), dist_exponential(),
dist_gamma(), dist_genpareto(), dist_lognormal(), dist_mixture(), dist_negbinomial(),
dist_normal(), dist_pareto(), dist_poisson(), dist_translate(), dist_trunc(), dist_weibull()
```

```
d_unif <- dist_uniform(min = 0, max = 1)
x <- d_unif$sample(100)
d_emp <- dist_empirical(x)
plot_distributions(
 empirical = d_emp,
 theoretical = d_unif,
 estimated = d_unif,
 with_params = list(
```

```
estimated = inflate_params(
      fitdistrplus::fitdist(x, distr = "unif")$estimate
    )
  ),
  .x = seq(0, 1, length.out = 100)\overline{)}
```
<span id="page-43-0"></span>dist\_weibull *Weibull Distribution*

## Description

See [stats::Weibull](#page-0-0)

## Usage

```
dist_weibull(shape = NULL, scale = NULL)
```
# Arguments

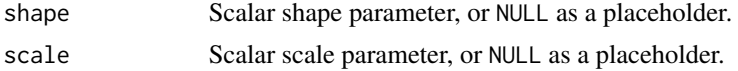

# Details

Both parameters can be overridden with with\_params =  $list(shape = \ldots, scale = \ldots)$ .

### Value

A WeibullDistribution object.

#### See Also

```
Other Distributions: Distribution, dist_bdegp(), dist_beta(), dist_binomial(), dist_blended(),
dist_dirac(), dist_discrete(), dist_empirical(), dist_erlangmix(), dist_exponential(),
dist_gamma(), dist_genpareto(), dist_lognormal(), dist_mixture(), dist_negbinomial(),
dist_normal(), dist_pareto(), dist_poisson(), dist_translate(), dist_trunc(), dist_uniform()
```

```
d<sub>weibull</sub> \leftarrow dist_weibull(shape = 3, scale = 1)
x <- d_weibull$sample(100)
d_emp <- dist_empirical(x)
plot_distributions(
  empirical = d_emp,
  theoretical = d_weibull,
  estimated = d_weibull,
```

```
with_params = list(
    estimated = inflate_params(
      fitdistrplus::fitdist(x, distr = "weibull")$estimate
   )
 ),
 .x = seq(0, 2, length.out = 100)\mathcal{L}
```
fit.reservr\_keras\_model

*Fit a neural network based distribution model to data*

# Description

This function delegates most work to [keras3::fit.keras.src.models.model.Model\(\)](#page-0-0) and performs additional consistency checks to make sure [tf\\_compile\\_model\(\)](#page-70-0) was called with the appropriate options to support fitting the observations y as well as automatically converting y to a n x 6 matrix needed by the compiled loss function.

# Usage

```
## S3 method for class 'reservr_keras_model'
fit(
  object,
  x,
  y,
  batch_size = NULL,
  epochs = 10.
  verbose = getOption("keras.fit_verbose", default = 1),
  callbacks = NULL,
  view_metrics = getOption("keras.view_metrics", default = "auto"),
  validation_split = 0,
  validation_data = NULL,
  shuffle = TRUE,
  class_weight = NULL,
  sample_weight = NULL,
  initial\_epoch = 0,
  steps_per_epoch = NULL,
  validation_steps = NULL,
  ...
)
```
#### Arguments

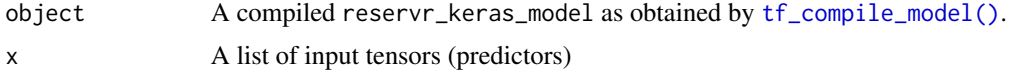

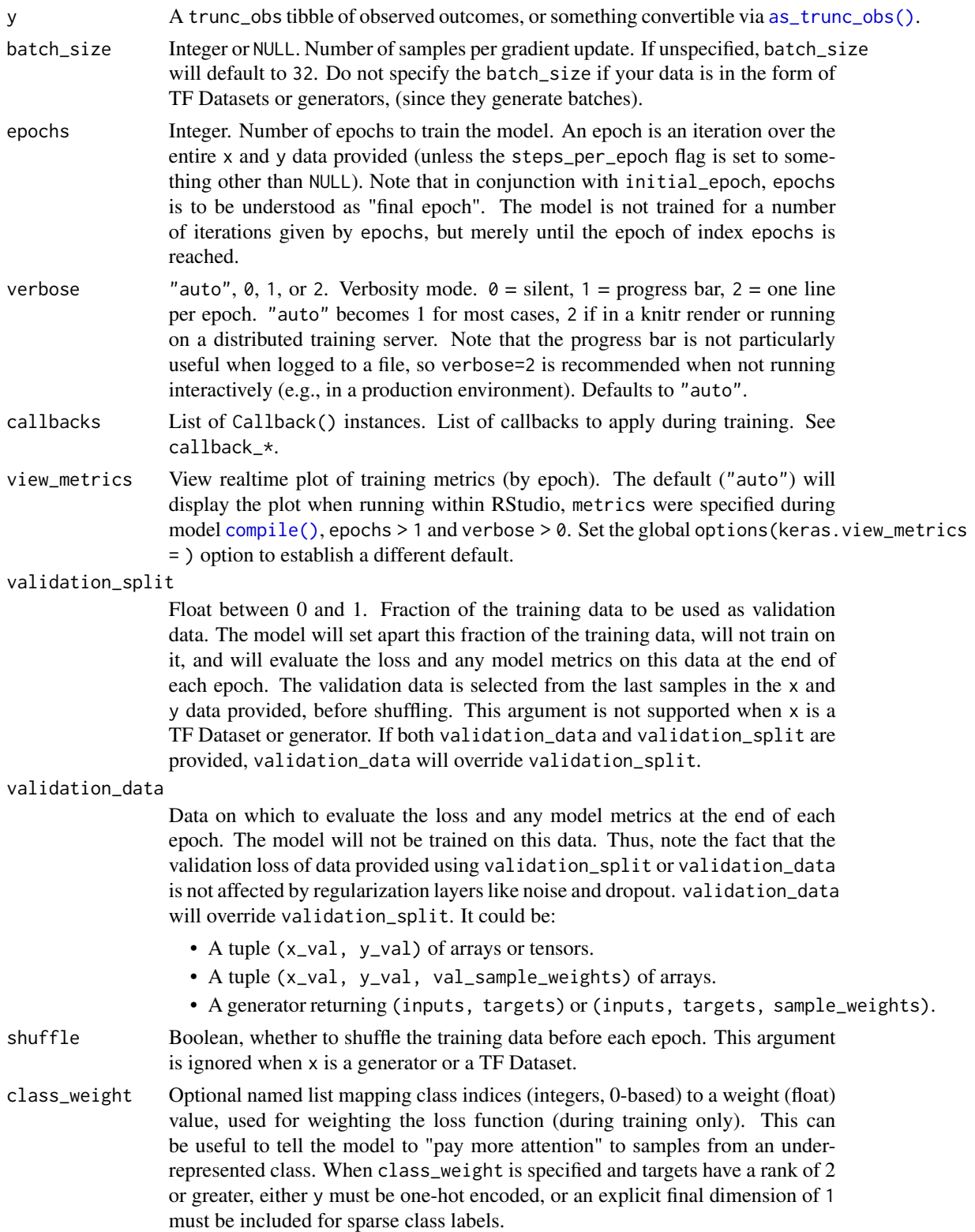

- sample\_weight Optional array of weights for the training samples, used for weighting the loss function (during training only). You can either pass a flat (1D) array/vector with the same length as the input samples (1:1 mapping between weights and samples), or in the case of temporal data, you can pass a 2D array (matrix) with shape (samples, sequence\_length), to apply a different weight to every timestep of every sample. This argument is not supported when x is a TF Dataset or generator, instead provide the sample\_weights as the third element of x. Note that sample weighting does not apply to metrics specified via the metrics argument in compile(). To apply sample weighting to your metrics, you can specify them via the weighted\_metrics in compile() instead.
- initial\_epoch Integer. Epoch at which to start training (useful for resuming a previous training run).

steps\_per\_epoch

Integer or NULL. Total number of steps (batches of samples) before declaring one epoch finished and starting the next epoch. When training with input tensors such as backend-native tensors, the default NULL is equal to the number of samples in your dataset divided by the batch size, or 1 if that cannot be determined. If x is a TF Dataset, and steps\_per\_epoch is NULL, the epoch will run until the input dataset is exhausted. When passing an infinitely repeating dataset, you must specify the steps\_per\_epoch argument. If steps\_per\_epoch = -1 the training will run indefinitely with an infinitely repeating dataset.

validation\_steps

Only relevant if validation\_data is provided. Total number of steps (batches of samples) to draw before stopping when performing validation at the end of every epoch. If validation\_steps is NULL, validation will run until the validation\_data dataset is exhausted. In the case of an infinitely repeated dataset, it will run into an infinite loop. If validation\_steps is specified and only part of the dataset will be consumed, the evaluation will start from the beginning of the dataset at each epoch. This ensures that the same validation samples are used every time.

... Unused. If old arguments are supplied, an error message will be raised informing how to fix the issue.

#### Details

Additionally, the default batch\_size is min(nrow(y), 10000) instead of keras default of 32 because the latter is a very bad choice for fitting most distributions since the involved loss is much less stable than typical losses used in machine learning, leading to divergence for small batch sizes.

#### Value

A history object that contains all information collected during training. The model object will be updated in-place as a side-effect.

#### See Also

predict.reservr\_keras\_model tf\_compile\_model keras3::fit.keras.src.models.model.Model

# Examples

```
dist <- dist_exponential()
params \le list(rate = 1.0)
N < - 100Lrand_input <- runif(N)
x \le - dist$sample(N, with_params = params)
if (interactive()) {
  tf_in <- keras3::layer_input(1L)
  mod <- tf_compile_model(
    inputs = list(tf_in),intermediate_output = tf_in,
   dist = dist,optimizer = keras3::optimizer_adam(),
   censoring = FALSE,
   truncation = FALSE
  \lambdatf_fit <- fit(
   object = mod,
   x = k_matrix(rand_input),
   y = x,
   epochs = 10L,
   callbacks = list(
      callback_debug_dist_gradients(mod, k_matrix(rand_input), x, keep_grads = TRUE)
   )
 )
}
```
<span id="page-47-0"></span>

#### fit\_blended *Fit a Blended mixture using an ECME-Algorithm*

# Description

Fit a Blended mixture using an ECME-Algorithm

# Usage

```
fit_blended(
  dist,
  obs,
  start,
  min_iter = 0L,
  max\_iter = 100L,
  skip_first_e = FALSE,
  tolerance = 1e-05,
  trace = FALSE,
  ...
\mathcal{L}
```
# fit\_blended 49

# Arguments

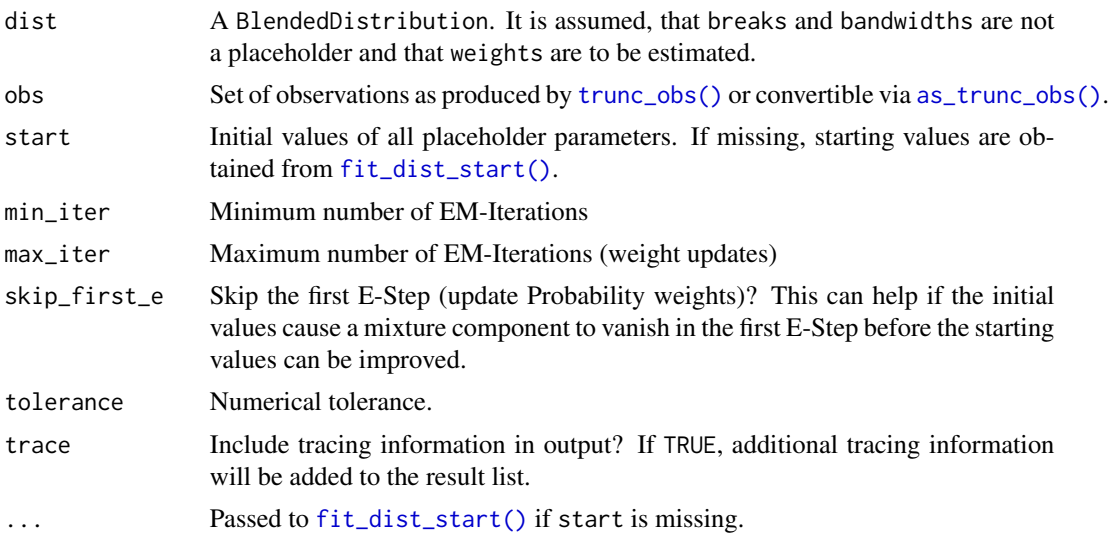

# Value

A list with elements

- params the fitted parameters in the same structure as init.
- params\_hist (if trace is TRUE) the history of parameters (after each e- and m- step)
- iter the number of outer EM-iterations
- logLik the final log-likelihood

# See Also

Other distribution fitting functions: [fit\\_dist\(](#page-49-0)), [fit\\_erlang\\_mixture\(](#page-51-0)), [fit\\_mixture\(](#page-53-0))

```
dist <- dist_blended(
   list(
     dist_exponential(),
     dist_genpareto()
   )
 \mathcal{L}params <- list(
  probs = list(0.9, 0.1),dists = list(
    list(\text{rate} = 2.0),list(u = 1.5, xi = 0.2, sigma = 1.0)),
 breaks = list(1.5),
  bandwidths = list(0.3))
```

```
x <- dist$sample(100L, with_params = params)
dist$default_params$breaks <- params$breaks
dist$default_params$bandwidths <- params$bandwidths
if (interactive()) {
  fit_blended(dist, x)
}
```
# <span id="page-49-0"></span>fit\_dist *Fit a general distribution to observations*

# Description

The default implementation performs maximum likelihood estimation on all placeholder parameters.

# Usage

```
fit_dist(dist, obs, start, ...)
fit_dist_direct(dist, obs, start, ..., .start_with_default = FALSE)
## S3 method for class 'Distribution'
fit(object, obs, start, ...)
```
#### Arguments

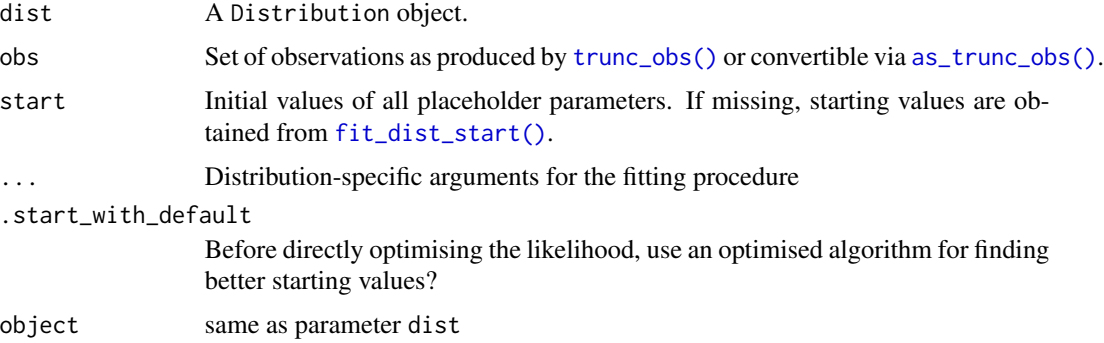

#### Details

For Erlang mixture distributions and for Mixture distributions, an EM-Algorithm is instead used to improve stability.

fit() and fit\_dist() will chose an optimisation method optimized for the specific distribution given. fit\_dist\_direct() can be used to force direct maximisation of the likelihood.

# Value

A list with at least the elements

- params the fitted parameters in the same structure as init.
- logLik the final log-likelihood

Additional information may be provided depending on dist.

# See Also

Other distribution fitting functions: [fit\\_blended\(](#page-47-0)), [fit\\_erlang\\_mixture\(](#page-51-0)), [fit\\_mixture\(](#page-53-0)) Other distribution fitting functions: [fit\\_blended\(](#page-47-0)), [fit\\_erlang\\_mixture\(](#page-51-0)), [fit\\_mixture\(](#page-53-0))

#### Examples

```
x < - rexp(100)
lambda_hambda_hat <- 1 / mean(x)
lambda_hat2 <- fit_dist(dist_exponential(), x)$params$rate
identical(lambda_hat, lambda_hat2)
dist <- dist_mixture(list(dist_normal(), dist_translate(dist_exponential(), offset = 6)))
params <- list(
 dists = list(list(mean = 5, sd = 1), list(dist = list(rate = 1))), probs = list(0.95, 0.05)
)
set.seed(2000)
u <- runif(100, 10, 20)
x <- dist$sample(100, with_params = params)
obs \le trunc_obs(x = x[x \le u], tmin = -Inf, tmax = u[x \le u])
default_fit <- fit_dist(dist, obs)
direct_fit <- fit_dist_direct(dist, obs)
# NB: direct optimisation steps with pre-run take a few seconds
direct_fit_init <- fit_dist_direct(dist, obs, start = default_fit$params)
direct_fit_auto_init <- fit_dist_direct(dist, obs, .start_with_default = TRUE)
stopifnot(direct_fit_init$logLik == direct_fit_auto_init$logLik)
c(default_fit$logLik, direct_fit$logLik, direct_fit_init$logLik)
```
fit\_dist\_start.MixtureDistribution *Find starting values for distribution parameters*

# <span id="page-50-0"></span>**Description**

Find starting values for distribution parameters

# Usage

```
## S3 method for class 'MixtureDistribution'
fit\_dist\_start(dist, obs, dist\_start = NULL, ...)
```

```
fit_dist_start(dist, obs, ...)
```
#### Arguments

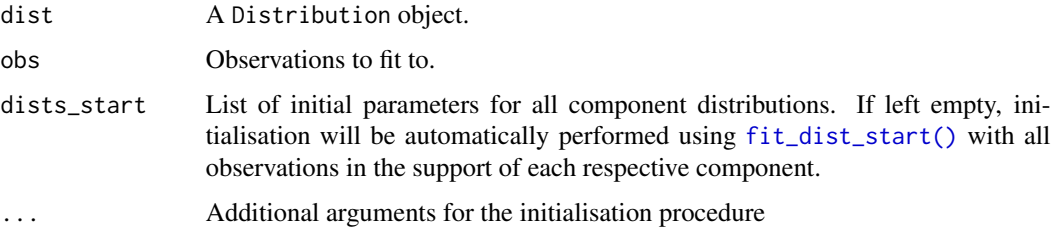

#### Value

A list of initial parameters suitable for passing to [fit\\_dist\(\)](#page-49-0).

# Examples

fit\_dist\_start(dist\_exponential(), rexp(100))

<span id="page-51-0"></span>fit\_erlang\_mixture *Fit an Erlang mixture using an ECME-Algorithm*

# Description

Fit an Erlang mixture using an ECME-Algorithm

# Usage

```
fit_erlang_mixture(
  dist,
  obs,
  start,
  min\_iter = 0L,
  max\_iter = 100L,skip_first_e = FALSE,
  tolerance = 1e-05,
  trace = FALSE,
  parallel = FALSE,
  ...
\mathcal{L}
```
# Arguments

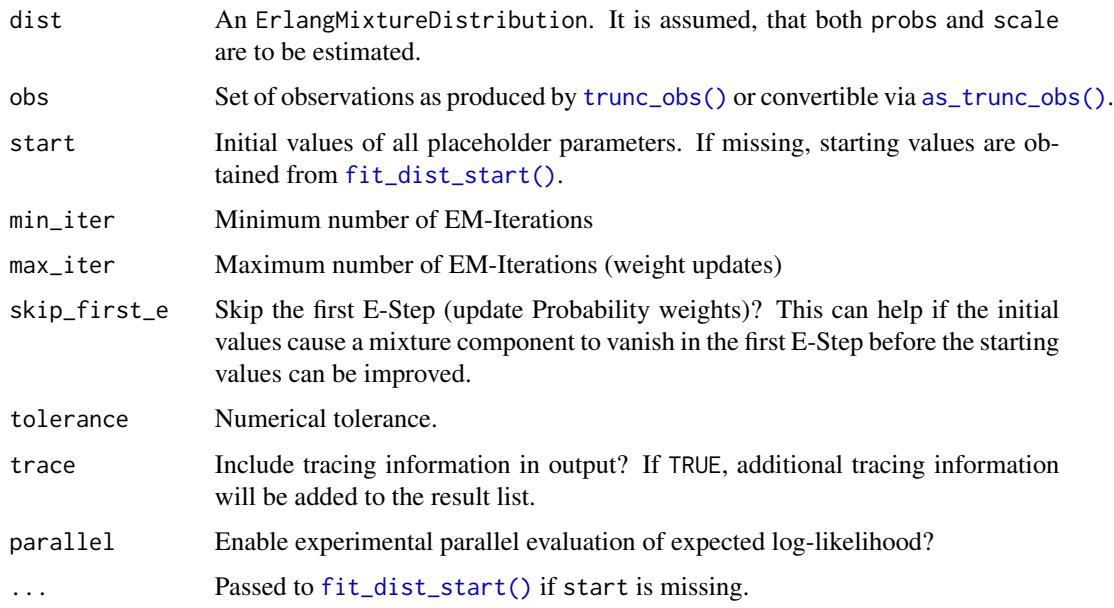

# Value

A list with elements

- params the fitted parameters in the same structure as init.
- params\_hist (if trace is TRUE) the history of parameters (after each e- and m- step). Otherwise an empty list.
- iter the number of outer EM-iterations
- logLik the final log-likelihood

# See Also

Other distribution fitting functions: [fit\\_blended\(](#page-47-0)), [fit\\_dist\(](#page-49-0)), [fit\\_mixture\(](#page-53-0))

```
dist <- dist_erlangmix(list(NULL, NULL, NULL))
params <- list(
 shapes = list(1L, 4L, 12L),
  scale = 2.0,
  probs = list(0.5, 0.3, 0.2)
\lambdax <- dist$sample(100L, with_params = params)
fit_erlang_mixture(dist, x, init = "kmeans")
```
<span id="page-53-0"></span>

# Description

Fit a generic mixture using an ECME-Algorithm

# Usage

```
fit_mixture(
  dist,
  obs,
  start,
 min_iter = 0L,
 max\_iter = 100L,skip_first_e = FALSE,
  tolerance = 1e-05,
  trace = FALSE,
  ...
)
```
# Arguments

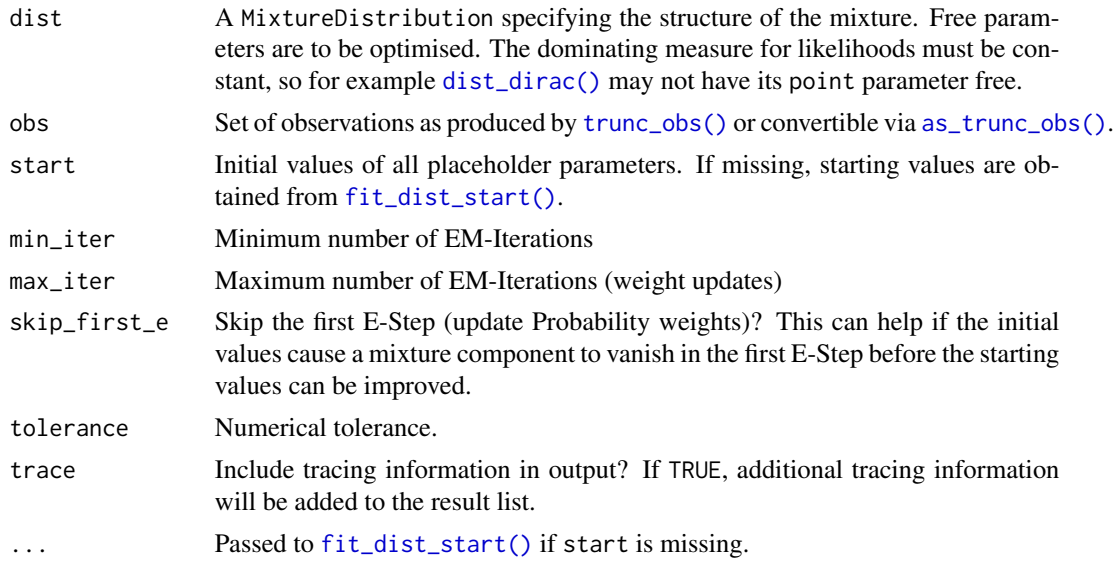

#### Value

A list with elements

- params the fitted parameters in the same structure as init.
- params\_hist (if trace is TRUE) the history of parameters (after each e- and m- step)

# flatten\_params 55

- iter the number of outer EM-iterations
- logLik the final log-likelihood

# See Also

Other distribution fitting functions: [fit\\_blended\(](#page-47-0)), [fit\\_dist\(](#page-49-0)), [fit\\_erlang\\_mixture\(](#page-51-0))

# Examples

```
dist <- dist_mixture(
  list(
    dist_dirac(0.0),
    dist_exponential()
  )
\overline{\phantom{a}}params <- list(
  probs = list(0.1, 0.9),
  dists = list(
    list(),
    list(rate = 1.0)
  )
\mathcal{L}x <- dist$sample(100L, with_params = params)
fit_mixture(dist, x)
```
flatten\_params *Flatten / Inflate parameter lists / vectors*

# Description

Flatten / Inflate parameter lists / vectors

# Usage

flatten\_params(params)

flatten\_params\_matrix(params)

flatten\_bounds(bounds)

inflate\_params(flat\_params)

#### **Arguments**

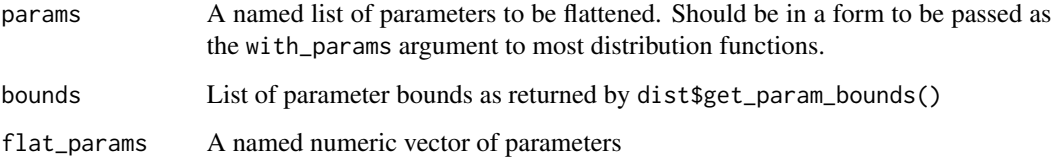

# Value

flatten\_params returns a 'flattened' vector of parameters. It is intended as an adapter for multidimensional optimisation functions to distribution objects.

flatten\_params\_matrix returns a 'flattened' matrix of parameters. It is intended as an adapter for multi-dimensional optimisation functions to distribution objects. Each column corresponds to one input element.

flatten\_bounds returns a named list of vectors with names lower and upper. Containing the upper and lower bounds of each parameter.

inflate\_params returns an 'inflated' list of parameters. This can be passed as the with\_params argument to most distribution functions.

# Examples

library(ggplot2)

```
mm <- dist_mixture(list(
 dist_exponential(NULL),
 dist_lognormal(0.5, NULL)
), list(NULL, 1))
ph <- mm$get_placeholders()
ph_flat <- flatten_params(ph)
ph_reinflated <- inflate_params(ph_flat)
ph_flat[] \leftarrow c(1, 1, 6)ph_sample <- inflate_params(ph_flat)
x <- mm$sample(
 100,
 with_params = ph_sample
)
emp_cdf \leftarrow ecdf(x)ggplot(data.frame(t = seq(from = min(x), to = max(x), length.out = 100))) %+%geom\_point(aes(x = t, y = emp\_cdf(t))) %+%
 geom\_line(aes(x = t, y = mm\$probability(t, with\_params = ph\_sample)),linetype = 2
```
#### Description

These functions provide information about the generalized Pareto distribution with threshold u. dgpd gives the density, pgpd gives the distribution function, qgpd gives the quantile function and rgpd generates random deviates.

#### Usage

```
rgpd(n = 1L, u = 0, sigmau = 1, xi = 0)
dgpd(x, u = 0, sigmau = 1, xi = 0, log = FALSE)
pgpd(q, u = 0, sigma = 1, xi = 0, lower.tail = TRUE, log.p = FALSE)qgpd(p, u = 0, sigmau = 1, xi = 0, lower.tail = TRUE, log.p = FALSE)
```
#### Arguments

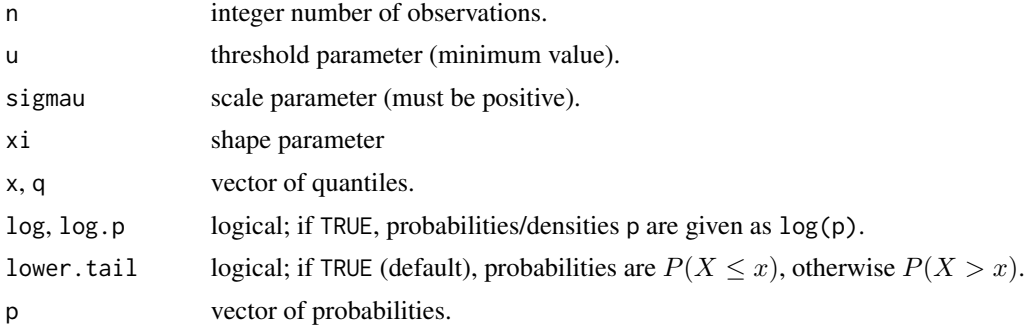

#### Details

If u, sigmau or xi are not specified, they assume the default values of 0, 1 and 0 respectively. The generalized Pareto distribution has density

$$
f(x) = 1/\sigma_u (1 + \xi z)^{-1} - 1/\xi - 1
$$

where  $z = (x - u)/\sigma_u$  and  $f(x) = exp(-z)$  if  $\xi$  is 0. The support is  $x \ge u$  for  $\xi \ge 0$  and  $u \leq x \leq u - \sigma_u/\xi$  for  $\xi < 0$ .

The Expected value exists if  $\xi < 1$  and is equal to

$$
E(X) = u + \sigma_u/(1 - \xi)
$$

k-th moments exist in general for  $k\xi < 1$ .

# Value

rgpd generates random deviates.

dgpd gives the density.

pgpd gives the distribution function.

qgpd gives the quantile function.

# References

[https://en.wikipedia.org/wiki/Generalized\\_Pareto\\_distribution](https://en.wikipedia.org/wiki/Generalized_Pareto_distribution)

#### Examples

```
x \le rgpd(1000, u = 1, sigmau = 0.5, xi = 0.1)
xx \leq -\text{seq}(-1, 10, 0.01)hist(x, breaks = 100, freq = FALSE, xlim = c(-1, 10))
lines(xx, dgpd(xx, u = 1, sigmau = 0.5, xi = 0.1))
plot(xx, dgpd(xx, u = 1, sigmau = 1, xi = 0), type = "l")
lines(xx, dgpd(xx, u = 0.5, sigmau = 1, xi = -0.3), col = "blue", lwd = 2)
lines(xx, dgpd(xx, u = 1.5, sigmau = 1, xi = 0.3), col = "red", lwd = 2)
plot(xx, dgpd(xx, u = 1, sigmau = 1, xi = 0), type = "l")
lines(xx, dgpd(xx, u = 1, sigmau = 0.5, xi = 0), col = "blue", lwd = 2)
lines(xx, dgpd(xx, u = 1, sigmau = 2, xi = 0), col = "red", lwd = 2)
```
<span id="page-57-0"></span>integrate\_gk *Adaptive Gauss-Kronrod Quadrature for multiple limits*

# Description

Integrates fun over the bounds [ lower, upper ] vectorized over lower and upper. Vectorized list structures of parameters can also be passed.

# Usage

```
integrate_gk(
  fun,
  lower,
 upper,
 params = list(),
  .tolerance = .Machine$double.eps^0.25,
  .max\_iter = 100L)
```
# integrate\_gk 59

#### Arguments

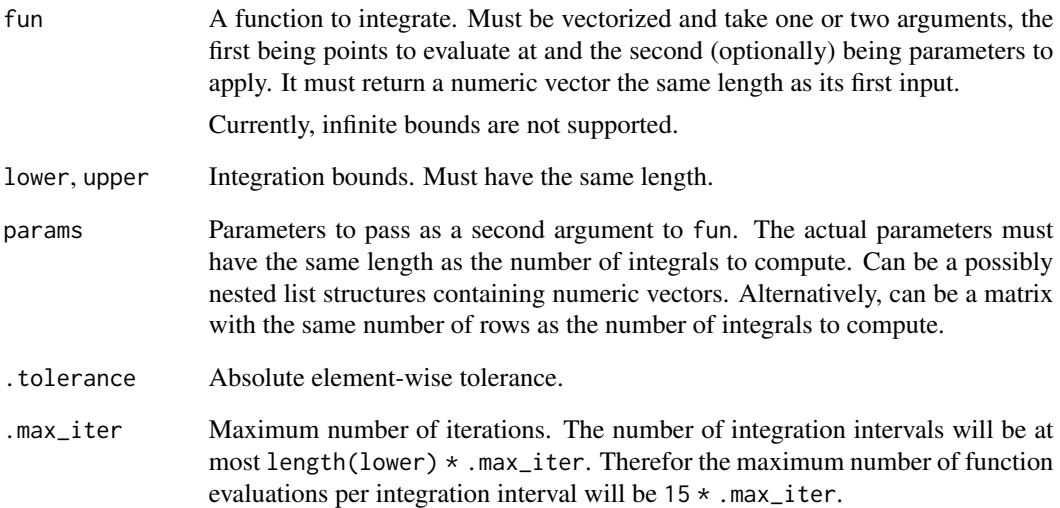

# Details

The integration error is estimated by the Gauss-Kronrod quadrature as the absolute difference between the 7-point quadrature and the 15-point quadrature. Integrals that did not converge will be bisected at the midpoint. The params object will be recursively subsetted on all numeric vectors with the same length as the number of observations.

# Value

A vector of integrals with the i-th entry containing an approximation of the integral of fun(t, pick\_params\_at(params, i)) dt over the interval lower[i] to upper[i]

```
# Argument recycling and parallel integration of two intervals
integrate_gk(sin, 0, c(pi, 2 * pi))
dist <- dist_exponential()
integrate_gk(
 function(x, p) dist$density(x, with_params = p),
 lower = 0, upper = 1:10,
 params = list(rate = 1 / 1:10)
\overline{\phantom{0}}dist$probability(1:10, with_params = list(rate = 1 / 1:10))
```
interval *Intervals*

# Description

Intervals

# Usage

```
interval(
  range = c(-Inf, Inf),
  ...,
  include_lowest = closed,
  include_highest = closed,
  closed = FALSE,
 integer = FALSE,
  read_only = FALSE
\mathcal{L}is.Interval(x)
```
# Arguments

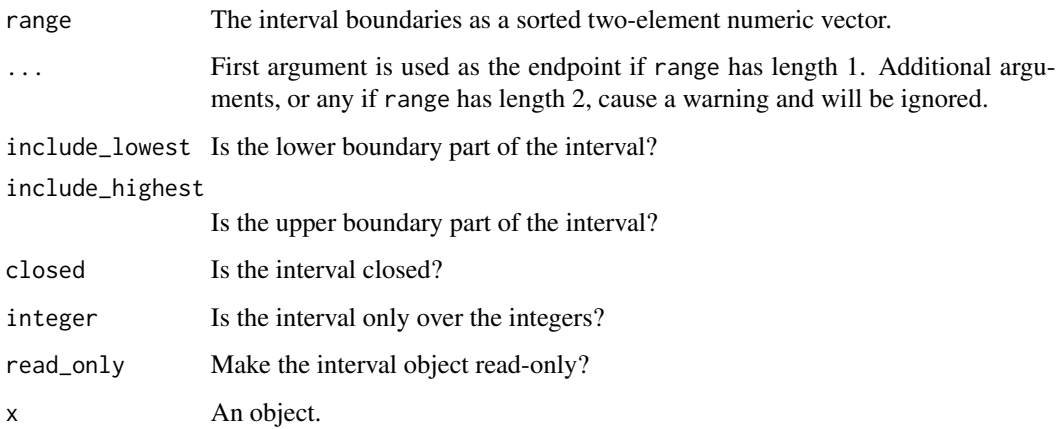

### Value

interval returns an Interval. is.Interval returns TRUE if x is an Interval, FALSE otherwise.

# See Also

interval-operations

# interval-operations 61

# Examples

```
# The real line
interval()
# Closed unit interval
interval(c(0, 1), closed = TRUE)# Alternative form
interval(0, 1, closed = TRUE)# Non-negative real line
interval(c(0, Inf), include_lowest = TRUE)
```
interval-operations *Convex union and intersection of intervals*

# Description

Convex union and intersection of intervals

#### Usage

```
interval\_union(..., intervals = list())
```

```
interval_intersection(..., intervals = list())
```
# Arguments

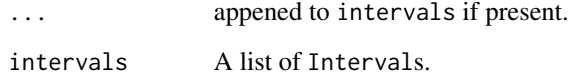

## Value

interval\_union returns the convex union of all intervals in intervals. This is the smallest interval completely containing all intervals.

interval\_intersection returns the set intersection of all intervals in intervals. The empty set is represented by the open interval (0, 0).

# See Also

interval

# Examples

```
interval_union(
  interval(c(0, 1), closed = TRUE),interval(c(1, 2))
)
interval_union(
  interval(c(0, 5)),
  interval(c(1, 4), closed = TRUE))
# Convex union is not equal to set union:
interval_union(
  interval(c(0, 1)),interval(c(2, 3))\lambda# The empty union is {}
interval_union()
interval_intersection(
  interval(c(0, 1)),interval(c(0.5, 2))
)
interval_intersection(
  interval(c(0, Inf)),
  interval(c(-Inf, 0))
\lambdainterval_intersection(
  interval(c(0, Inf), include_lowest = TRUE),interval(c(-Inf, 0), include_highest = TRUE)
\mathcal{L}interval_intersection(
  interval(c(0, 5)),interval(c(1, 6), closed = TRUE))
# The empty intersection is (-Inf, Inf)
interval_intersection()
```
is.Distribution *Test if object is a Distribution*

#### Description

Test if object is a Distribution

#### $k_m$ matrix 63

# Usage

is.Distribution(object)

# Arguments

object An R object.

# Value

TRUE if object is a Distribution, FALSE otherwise.

# Examples

is.Distribution(dist\_dirac())

k\_matrix *Cast to a TensorFlow matrix*

# Description

Cast to a TensorFlow matrix

# Usage

k\_matrix(x, dtype = NULL)

# Arguments

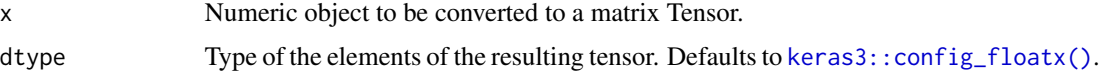

# Value

A two-dimensional  $tf$ . Tensor with values from x. The shape will be (nrow(x), ncol(x)) where x is first converted to an R matrix via [as.matrix\(\)](#page-0-0).

```
if (interactive()) {
 k_matrix(diag(1:3))
 k_matrix(diag(1:3), dtype = "int32")
 # Vectors are converted to columns:
 k_matrix(1:3)
}
```
<span id="page-63-0"></span>

#### Description

These functions provide information about the Pareto distribution. dpareto gives the density, ppareto gives the distribution function, qpareto gives the quantile function and rpareto generates random deviates.

## Usage

```
rpareto(n = 1L, shape = 0, scale = 1)
dpareto(x, shape = 1, scale = 1, log = FALSE)
ppareto(q, shape = 1, scale = 1, lowertail = TRUE, log.p = FALSE)qpareto(p, shape = 1, scale = 1, lower.tail = TRUE, log.p = FALSE)
```
#### Arguments

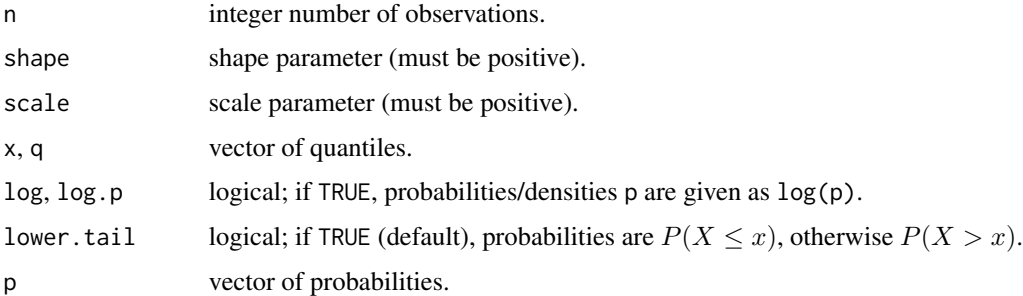

#### Details

If shape or scale are not specified, they assume the default values of 1.

The Pareto distribution with scale  $\theta$  and shape  $\xi$  has density

$$
f(x) = \xi \theta^{\xi} / (x + \theta)^{\xi} + 1)
$$

The support is  $x \geq 0$ .

The Expected value exists if  $\xi > 1$  and is equal to

$$
E(X) = \theta/(\xi - 1)
$$

k-th moments exist in general for  $k < \xi$ .

# Value

rpareto generates random deviates.

dpareto gives the density.

ppareto gives the distribution function.

qpareto gives the quantile function.

# References

[https://en.wikipedia.org/wiki/Pareto\\_distribution](https://en.wikipedia.org/wiki/Pareto_distribution) - named Lomax therein.

# Examples

```
x \le rpareto(1000, shape = 10, scale = 5)
xx \le - seq(-1, 10, 0.01)
hist(x, breaks = 100, freq = FALSE, xlim = c(-1, 10))
lines(xx, dpareto(xx, shape = 10, scale = 5))
plot(xx, denote(xx, shape = 10, scale = 5), type = "1")lines(xx, dpareto(xx, shape = 3, scale = 5), col = "red", lwd = 2)
plot(xx, denote(xx, shape = 10, scale = 10), type = "1")lines(xx, dpareto(xx, shape = 10, scale = 5), col = "blue", lwd = 2)
lines(xx, dpareto(xx, shape = 10, scale = 20), col = "red", lwd = 2)
```
plot\_distributions *Plot several distributions*

#### Description

Plot several distributions

#### Usage

```
plot_distributions(
  ...,
 distributions = list(),
  .x,
 plots = c("density", "probability", "hazard"),
 with\_params = list(),
 as_list = FALSE
)
```
# Arguments

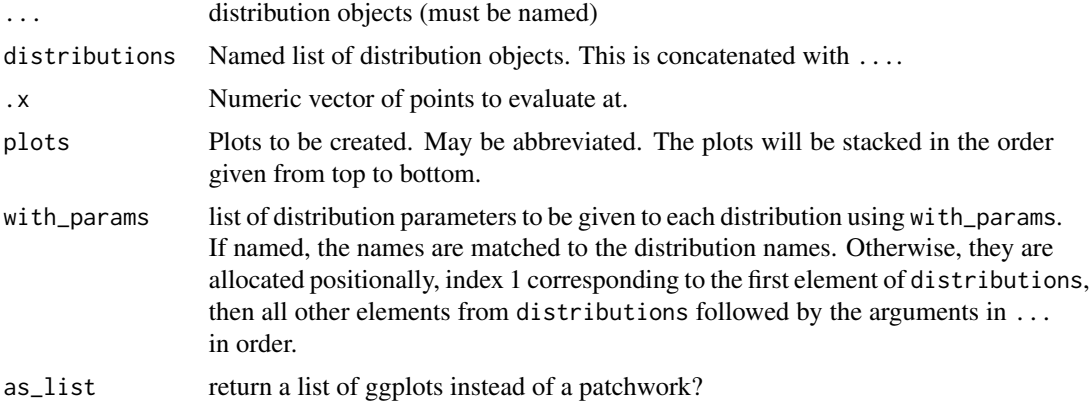

# Value

A stacked patchwork of the requested ggplots

# Examples

```
rate <-1x < - rexp(20, rate)
d<sub>emp</sub> \leftarrow dist_empirical(x, positive = TRUE)
d_exp <- dist_exponential()
plot_distributions(
  empirical = d_emp,
  theoretical = d<sub>exp</sub>,
  estimated = d_exp,
  with_params = list(
    theoretical = list(\text{rate} = \text{rate}),estimated = list(\text{rate} = 1 / \text{mean}(x))),
  .x = seq(1e-4, 5, length.out = 100)\overline{\phantom{a}}
```
predict.reservr\_keras\_model

*Predict individual distribution parameters*

# Description

Predict individual distribution parameters

# Usage

```
## S3 method for class 'reservr_keras_model'
predict(object, data, as_matrix = FALSE, ...)
```
# prob\_report 67

#### Arguments

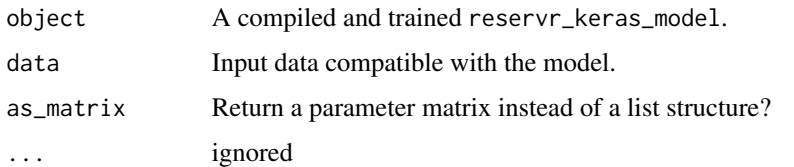

# Value

A parameter list suitable for the with\_params argument of the distribution family used for the model. Contains one set of parameters per row in data.

```
if (interactive()) {
 dist <- dist_exponential()
 params \le list(rate = 1.0)
 N < - 100Lrand_input <- runif(N)
 x <- dist$sample(N, with_params = params)
 tf_in <- keras3::layer_input(1L)
 mod <- tf_compile_model(
   inputs = list(tf_in),intermediate_output = tf_in,
   dist = dist,
   optimizer = keras3::optimizer_adam(),
   censoring = FALSE,
   truncation = FALSE
 \lambdatf_fit <- fit(
   object = mod,
   x = k_matrix(rand_input),
   y = x,
   epochs = 10L,
   callbacks = list(
      callback_debug_dist_gradients(mod, k_matrix(rand_input), x)
   )
 \lambdatf_preds <- predict(mod, data = k_matrix(rand_input))
}
```
# Description

Determines the probability that claims occuring under a Poisson process with arrival intensity expo and reporting delay distribution dist during the time between t\_min and t\_max are reported between tau\_min and tau\_max.

# Usage

```
prob_report(
  dist,
  intervals,
  expo = NULL,with\_params = list(),
  .tolerance = .Machine$double.eps^0.5,
  max\_iter = 100L,
  .try_compile = TRUE
)
```
#### Arguments

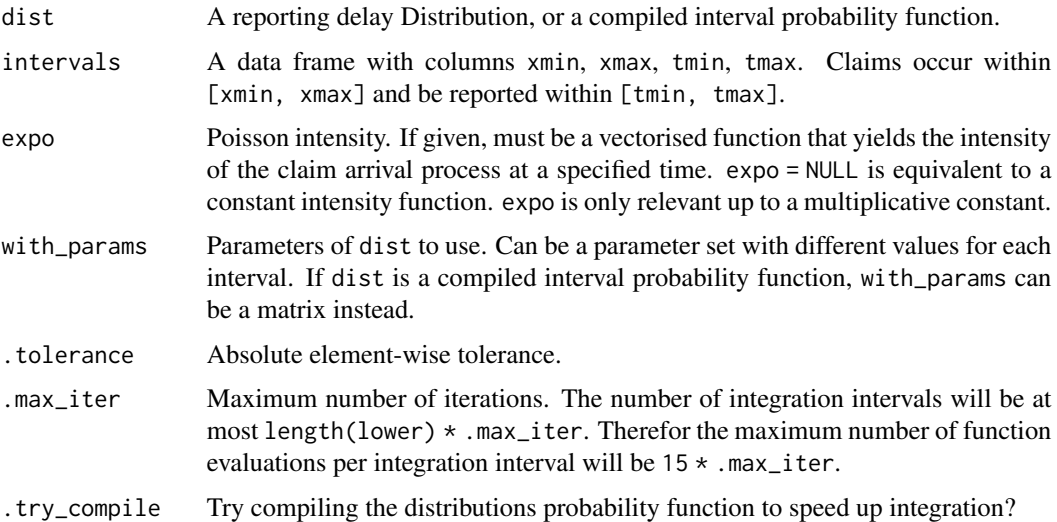

# Details

The reporting probability is given by

 $P(x + d \text{ in [tmin, tmax]} | x \text{ in [xmin, xmax]}) = E(P(x + d \text{ in [tmin, tmax]} | x) | x \text{ in [xmin, xmax]}) /$  $P(x \text{ in } [x \text{ min}, x \text{ max}]) = \text{int}[x \text{ min}, x \text{ max}] \exp(x) P(x + d \text{ in } [t \text{ min}, t \text{ max}]) dx = \text{int}[x \text{ min}, x \text{ max}]$  $\exp(0(x))$  P(d in [tmin - x, tmax - x]) dx / int\_[xmin, xmax]  $\exp(0(x))$  dx

prob\_report uses [integrate\\_gk\(\)](#page-57-0) to compute the two integrals.

#### Value

A vector of reporting probabilities, with one entry per row of intervals.

# quantile.Distribution 69

## Examples

```
dist <- dist_exponential()
ints <- data.frame(
  xmin = 0,
  xmax = 1,
  tmin = seq_{len}(10) - 1.0,
  tmax = seq_len(10)
)
params \le list(rate = rep(c(1, 0.5), each = 5))
prob_report(dist, ints, with_params = params)
```
quantile.Distribution *Quantiles of Distributions*

#### Description

Produces quantiles corresponding to the given probabilities with configurable distribution parameters.

# Usage

```
## S3 method for class 'Distribution'
quantile(x, probs = seq(0, 1, 0.25), with_params = list(), ..., .start = 0)
```
#### Arguments

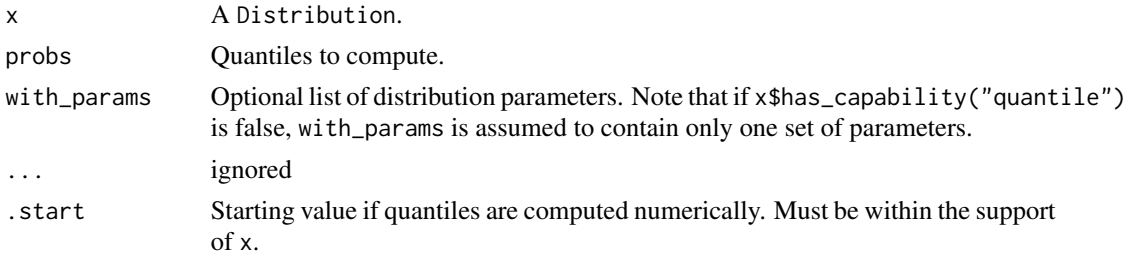

# Details

If x\$has\_capability("quantile") is true, this returns the same as x\$quantile(probs, with\_params = with\_params). In this case, with\_params may contain separate sets of parameters for each quantile to be determined.

Otherwise, a numerical estimation of the quantiles is done using the density and probability function. This method assumes with\_params to cantain only one set of parameters. The strategy uses two steps:

- 1. Find the smallest and largest quantiles in probs using a newton method starting from . start.
- 2. Find the remaining quantiles with bisection using [stats::uniroot\(\)](#page-0-0).

# Value

The quantiles of x corresponding to probs with parameters with\_params.

#### Examples

```
# With quantiles available
dist <- dist_normal(sd = 1)
qqs \leq quantile(dist, probs = rep(0.5, 3), with_params = list(mean = 1:3))
stopifnot(all.equal(qqs, 1:3))
# Without quantiles available
dist \le dist_erlangmix(shapes = list(1, 2, 3), scale = 1.0)
my_probs <- c(0, 0.01, 0.25, 0.5, 0.75, 1)
qqs <- quantile(
  dist, probs = my_probs,
  with_parameters = list(probs = list(0.5, 0.3, 0.2)), .start = 2)
all.equal(dist$probability(qqs, with_params = list(probs = list(0.5, 0.3, 0.2))), my_probs)
# Careful: Numerical estimation of extreme quantiles can result in out-of-bounds values.
# The correct 0-quantile would be 0 in this case, but it was estimated < 0.
qqs[1L]
```
softmax *Soft-Max function*

# Description

Softmax for a vector x is defined as

#### Usage

softmax(x)

dsoftmax(x)

#### Arguments

x A numeric vector or matrix

#### Details

 $s_i = \exp(x_i) / \sum_k \exp(x_k)$ 

It satisfies sum(s) =  $= 1.0$  and can be used to smoothly enforce a sum constraint.

# tf\_compile\_model 71

# Value

softmax returns the softmax of x; rowwise if x is a matrix.

dsoftmax returns the Jacobi-matrix of softmax $(x)$  at x. x must be a vector.

# Examples

 $softmax(c(5, 5))$  $softmax(diag(nrow = 5, ncol = 6))$ 

<span id="page-70-0"></span>tf\_compile\_model *Compile a Keras model for truncated data under dist*

# Description

Compile a Keras model for truncated data under dist

# Usage

```
tf_compile_model(
  inputs,
  intermediate_output,
  dist,
  optimizer,
  censoring = TRUE,
  truncation = TRUE,
 metrics = NULL,
 weighted_metrics = NULL
)
```
# Arguments

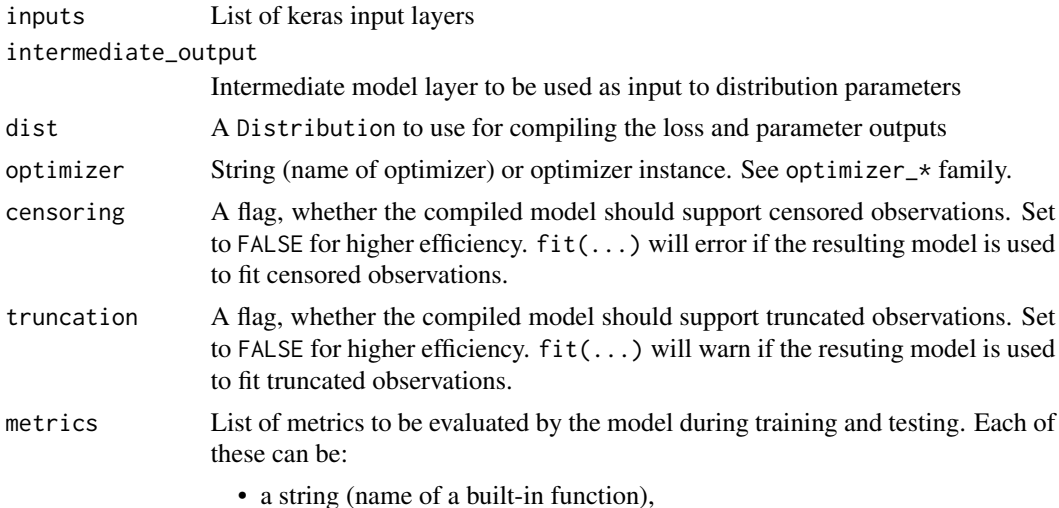

- a function, optionally with a "name" attribute or
- a [Metric\(\)](#page-0-0) instance. See the metric\_\* family of functions.

Typically you will use metrics =  $c$  ('accuracy'). A function is any callable with the signature result =  $fn(y_t, y_p)$ red). To specify different metrics for different outputs of a multi-output model, you could also pass a named list, such as metrics =  $list(a = 'accuracy', b = c('accuracy', 'mse'))$ . You can also pass a list to specify a metric or a list of metrics for each output, such as metrics = list(c('accuracy'), c('accuracy', 'mse')) or metrics = list('accuracy', c('accuracy', 'mse')). When you pass the strings 'accuracy' or 'acc', we convert this to one of metric\_binary\_accuracy(), metric\_categorical\_accuracy(), metric\_sparse\_categorical\_accuracy() based on the shapes of the targets and of the model output. A similar conversion is done for the strings "crossentropy" and "ce" as well. The metrics passed here are evaluated without sample weighting; if you would like sample weighting to apply, you can specify your metrics via the weighted\_metrics argument instead.

If providing an anonymous R function, you can customize the printed name during training by assigning attr(<fn>, "name") <- "my\_custom\_metric\_name", or by calling [custom\\_metric\("my\\_custom\\_metric\\_name", <fn>\)](#page-0-0)

weighted\_metrics

List of metrics to be evaluated and weighted by sample\_weight or class\_weight during training and testing.

#### Value

A reservr\_keras\_model that can be used to train truncated and censored observations from dist based on input data from inputs.

```
dist <- dist_exponential()
params \leq list(rate = 1.0)
N < - 100Lrand_input <- runif(N)
x \le - dist$sample(N, with_params = params)
if (interactive()) {
  tf_in <- keras3::layer_input(1L)
  mod <- tf_compile_model(
    inputs = list(tf_in),intermediate_output = tf_in,
    dist = dist,
    optimizer = keras3::optimizer_adam(),
    censoring = FALSE,
    truncation = FALSE
  )
}
```
<span id="page-72-0"></span>tf\_initialise\_model *Initialise model weights to a global parameter fit*

## Description

Initialises a compiled reservr\_keras\_model weights such that the predictions are equal to, or close to, the distribution parameters given by params.

## Usage

```
tf_initialise_model(
 model,
 params,
 mode = c("scale", "perturb", "zero", "none")
)
```
# Arguments

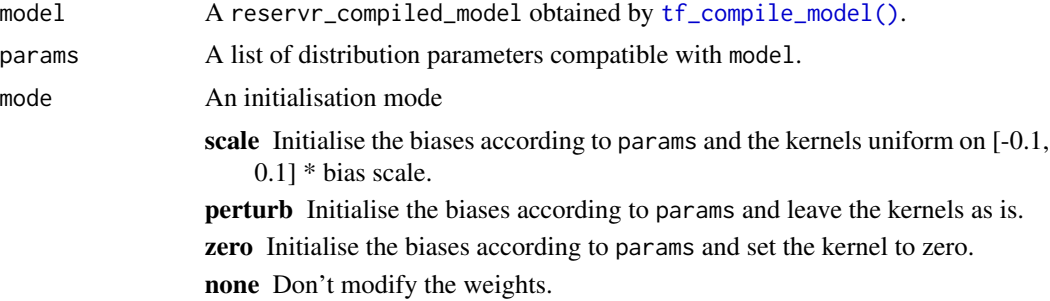

## Value

Invisibly model with changed weights

## Examples

```
dist <- dist_exponential()
group \leftarrow sample(c(0, 1), size = 100, replace = TRUE)x \le - dist$sample(100, with_params = list(rate = group + 1))
global_fit <- fit(dist, x)
```

```
if (interactive()) {
 library(keras3)
 l_in <- layer_input(shape = 1L)
 mod <- tf_compile_model(
   inputs = list(l_in),intermediate\_output = 1_in,dist = dist,
   optimizer = optimizer_adam(),
   censoring = FALSE,
```

```
truncation = FALSE
 )
 tf_initialise_model(mod, global_fit$params)
 fit_history <- fit(
   mod,
   x = \text{group},
   y = x,
    epochs = 200L
 \lambdapredicted_means <- predict(mod, data = as_tensor(c(0, 1), config_floatx()))
}
```
truncate\_claims *Truncate claims data subject to reporting delay*

## Description

Truncate claims data subject to reporting delay

## Usage

```
truncate_claims(data, accident, delay, time, .report_col = "report")
```
# Arguments

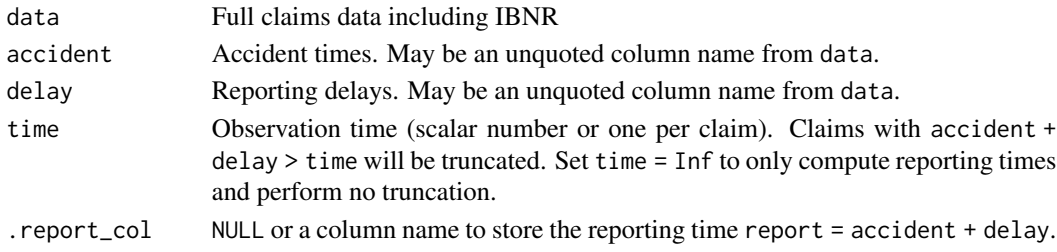

#### Value

Truncated data. The reporting time is stored in a colnumn named by .report\_col unless .report\_col is NULL. If both . report\_col is NULL and time contains only Infs, a warning will be issued since data will be returned unchanged and no work will be done.

## Examples

```
claims_full <- data.frame(
  acc = runif(100),
  repedel = rexp(100)\mathcal{L}tau < -2.0truncate_claims(claims_full, acc, repdel, tau)
```
<span id="page-73-0"></span>

<span id="page-74-0"></span>

## Description

If x is missing, both xmin and xmax must be specified.

## Usage

```
trunc_obs(x, xmin = x, xmax = x, tmin = -Inf, tmax = Inf, w = 1)
as_trunc_obs(.data)
truncate_obs(.data, tmin_new = -Inf, tmax_new = Inf, .partial = FALSE)
repdel_obs(.data, accident, delay, time, .truncate = FALSE)
```
## Arguments

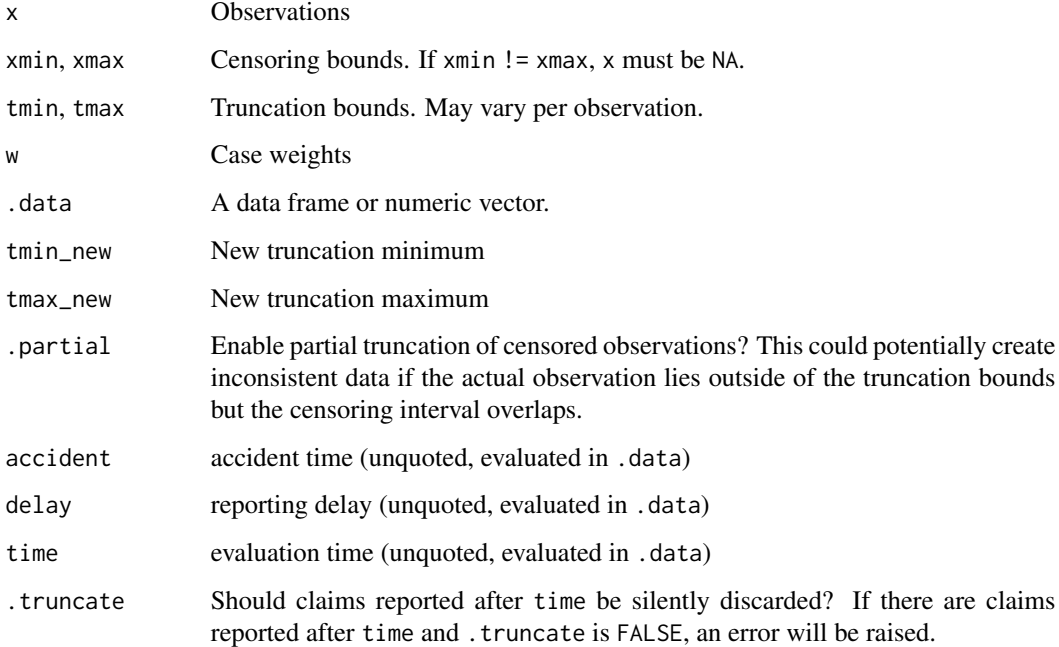

## Details

Uncensored observations must satisfy  $tmin \leq xmin = x = xmax \leq tmax$ . Censored observations must satisfy tmin  $\leq$  xmin  $\leq$  xmax  $\leq$  tmax and x = NA.

#### <span id="page-75-1"></span>Value

trunc\_obs: A trunc\_obs tibble with columns x, xmin, xmax, tmin and tmax describing possibly interval-censored observations with truncation

as\_trunc\_obs returns a trunc\_obs tibble.

truncate\_obs returns a trunc\_obs tibble with possibly fewer observations than .data and updated truncation bounds.

repdel\_obs returns a trunc\_obs tibble corresponding to the reporting delay observations of each claim. If .truncate is FALSE, the result is guaranteed to have the same number of rows as .data.

#### Examples

```
N < - 100x \leq - rexp(N, 0.5)
# Random, observation dependent truncation intervals
tmin \leq runif(N, 0, 1)
tmax \leq tmin + runif(N, 1, 2)
oob \leq -x \leq \text{tmin} | x > \text{tmax}x \leftarrow x[!oob]
tmin <- tmin[!oob]
tmax <- tmax[!oob]
# Number of observations after truncation
N \leftarrow length(x)# Randomly interval censor 30% of observations
cens <- rbinom(N, 1, 0.3) == 1Lxmin <- x
xmax <-xxmin[cens] <- pmax(tmin[cens], floor(x[cens]))
xmax[cens] <- pmin(tmax[cens], ceiling(x[cens]))
x[cens] <- NA
trunc_obs(x, xmin, xmax, tmin, tmax)
as_trunc_obs(c(1, 2, 3))
as_trunc_obs(data.frame(x = 1:3, tmin = 0, tmax = 10))
as\_trunc\_obs(data.fname(x = c(1, NA), xmin = c(1, 2), xmax = c(1, 3)))truncate_obs(1:10, tmin_new = 2.0, tmax_new = 8.0)
```
<span id="page-75-0"></span>weighted\_moments *Compute weighted moments*

#### Description

Compute weighted moments

## <span id="page-76-1"></span>weighted\_quantile 77

#### Usage

weighted\_moments(x, w,  $n = 2L$ , center = TRUE)

#### Arguments

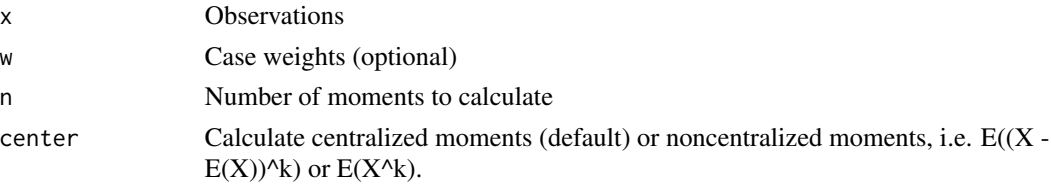

## Value

A vector of length n where the kth entry is the kth weighted moment of x with weights w. If center is TRUE the moments are centralized, i.e.  $E((X - E(X))^k)$ . The first moment is never centralized. The moments are scaled with  $1 / sum(w)$ , so they are not de-biased.

e.g. the second central weighted moment weighted\_moment(x, w)[2L] is equal to var(rep(x, w))  $\star$  (sum(w) - 1) / sum(w) for integer w

### See Also

Other weighted statistics: [weighted\\_quantile\(](#page-76-0)), [weighted\\_tabulate\(](#page-77-0))

#### Examples

```
weighted_moments(rexp(100))
weighted_moments(c(1, 2, 3), c(1, 2, 3))
c(mean(rep(1:3, 1:3)), var(rep(1:3, 1:3)) * 5 / 6)
```
<span id="page-76-0"></span>weighted\_quantile *Compute weighted quantiles*

#### Description

Compute weighted quantiles

#### Usage

weighted\_quantile(x, w, probs)

weighted\_median(x, w)

#### Arguments

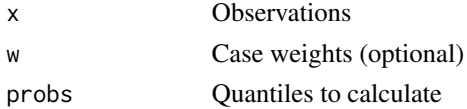

# <span id="page-77-1"></span>Value

A vector the same length as probs with the corresponding weighted quantiles of x with weight w. For integer weights, this is equivalent to quantile( $rep(x, w)$ , probs)

The weighted median of x with weights w. For integer weights, this is equivalent to median (rep(x, w))

# See Also

Other weighted statistics: [weighted\\_moments\(](#page-75-0)), [weighted\\_tabulate\(](#page-77-0))

#### Examples

```
weighted_median(1:6)
weighted_median(1:3, c(1, 4, 9))
weighted_median(1:3, c(9, 4, 1))
weighted_quantile(1:3, c(1, 4, 9), seq(0.0, 1.0, by = 0.25))
quantile(rep(1:3, c(1, 4, 9)), seq(0.0, 1.0, by = 0.25))
```
<span id="page-77-0"></span>weighted\_tabulate *Compute weighted tabulations*

#### Description

Computes the sum of w grouped by bin. If w is missing the result is equivalent to [tabulate\(bin,](#page-0-0) [nbins\)](#page-0-0)

#### Usage

```
weighted_tabulate(bin, w, nbins = max(1L, bin, na.rm = TRUE))
```
## Arguments

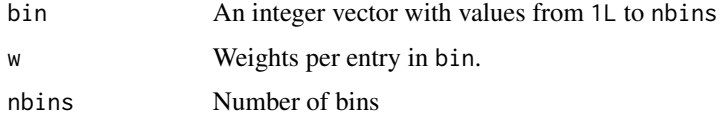

# Value

A vector with length nbins where the ith result is equal to sum(w[bin == i]) or sum(bin == i) if w is missing. For integer weights, this is equivalent to tabulate(rep(bin, w), nbins).

## See Also

Other weighted statistics: [weighted\\_moments\(](#page-75-0)), [weighted\\_quantile\(](#page-76-0))

# weighted\_tabulate 79

# Examples

weighted\_tabulate(c(1, 1, 2)) weighted\_tabulate(c(1, 1, 2), nbins = 3L) weighted\_tabulate(c(1, 1, 2), w = c(0.5, 0.5, 1), nbins = 3L)

# **Index**

∗ Distributions dist\_bdegp, [23](#page-22-0) dist\_beta, [24](#page-23-0) dist\_binomial, [25](#page-24-0) dist\_blended, [26](#page-25-0) dist\_dirac, [27](#page-26-0) dist\_discrete, [28](#page-27-0) dist\_empirical, [29](#page-28-0) dist\_erlangmix, [31](#page-30-0) dist\_exponential, [32](#page-31-0) dist\_gamma, [33](#page-32-0) dist\_genpareto, [34](#page-33-0) dist\_lognormal, [35](#page-34-0) dist\_mixture, [36](#page-35-0) dist\_negbinomial, [37](#page-36-0) dist\_normal, [38](#page-37-0) dist\_pareto, [39](#page-38-0) dist\_poisson, [40](#page-39-0) dist\_translate, [41](#page-40-0) dist\_trunc, [42](#page-41-0) dist\_uniform, [43](#page-42-0) dist\_weibull, [44](#page-43-0) Distribution, [9](#page-8-0) ∗ distribution fitting functions fit\_blended, [48](#page-47-0) fit\_dist, [50](#page-49-0) fit\_erlang\_mixture, [52](#page-51-0) fit\_mixture, [54](#page-53-0) ∗ weighted statistics weighted\_moments, [76](#page-75-1) weighted\_quantile, [77](#page-76-1) weighted\_tabulate, [78](#page-77-1) as.matrix(), *[63](#page-62-0)* as\_params, [3](#page-2-0) as\_trunc\_obs *(*trunc\_obs*)*, [75](#page-74-0)

```
blended_transition, 4
```
as\_trunc\_obs(), *[46](#page-45-0)*, *[49,](#page-48-0) [50](#page-49-0)*, *[53,](#page-52-0) [54](#page-53-0)*

blended\_transition\_inv *(*blended\_transition*)*, [4](#page-3-0) callback\_adaptive\_lr, [6](#page-5-0) callback\_debug\_dist\_gradients, [8](#page-7-0) compile(), *[46](#page-45-0)* density(), *[30](#page-29-0)* dgpd *(*GenPareto*)*, [57](#page-56-0) dist\_bdegp, *[19](#page-18-0)*, [23,](#page-22-0) *[25](#page-24-0)[–35](#page-34-0)*, *[37](#page-36-0)[–44](#page-43-0)* dist\_beta, *[19](#page-18-0)*, *[23](#page-22-0)*, [24,](#page-23-0) *[26](#page-25-0)[–35](#page-34-0)*, *[37](#page-36-0)[–44](#page-43-0)* dist\_binomial, *[19](#page-18-0)*, *[23](#page-22-0)*, *[25](#page-24-0)*, [25,](#page-24-0) *[27](#page-26-0)[–35](#page-34-0)*, *[37](#page-36-0)[–44](#page-43-0)* dist\_blended, *[19](#page-18-0)*, *[23](#page-22-0)*, *[25,](#page-24-0) [26](#page-25-0)*, [26,](#page-25-0) *[28](#page-27-0)[–35](#page-34-0)*, *[37](#page-36-0)[–44](#page-43-0)* dist\_dirac, *[19](#page-18-0)*, *[23](#page-22-0)*, *[25](#page-24-0)[–27](#page-26-0)*, [27,](#page-26-0) *[29](#page-28-0)[–35](#page-34-0)*, *[37](#page-36-0)[–44](#page-43-0)* dist\_dirac(), *[54](#page-53-0)* dist\_discrete, *[19](#page-18-0)*, *[23](#page-22-0)*, *[25](#page-24-0)[–28](#page-27-0)*, [28,](#page-27-0) *[30](#page-29-0)[–35](#page-34-0)*, *[37](#page-36-0)[–44](#page-43-0)* dist\_empirical, *[19](#page-18-0)*, *[23](#page-22-0)*, *[25](#page-24-0)[–29](#page-28-0)*, [29,](#page-28-0) *[31](#page-30-0)[–35](#page-34-0)*, *[37](#page-36-0)[–44](#page-43-0)* dist\_erlangmix, *[19](#page-18-0)*, *[23](#page-22-0)*, *[25](#page-24-0)[–30](#page-29-0)*, [31,](#page-30-0) *[32](#page-31-0)[–35](#page-34-0)*, *[37](#page-36-0)[–44](#page-43-0)* dist\_exponential, *[19](#page-18-0)*, *[23](#page-22-0)*, *[25](#page-24-0)[–31](#page-30-0)*, [32,](#page-31-0) *[33](#page-32-0)[–35](#page-34-0)*, *[37](#page-36-0)[–44](#page-43-0)* dist\_gamma, *[19](#page-18-0)*, *[23](#page-22-0)*, *[25](#page-24-0)[–32](#page-31-0)*, [33,](#page-32-0) *[34,](#page-33-0) [35](#page-34-0)*, *[37](#page-36-0)[–44](#page-43-0)* dist\_genpareto, *[19](#page-18-0)*, *[23](#page-22-0)*, *[25–](#page-24-0)[33](#page-32-0)*, [34,](#page-33-0) *[35](#page-34-0)*, *[37](#page-36-0)[–44](#page-43-0)* dist\_genpareto1 *(*dist\_genpareto*)*, [34](#page-33-0) dist\_lognormal, *[19](#page-18-0)*, *[23](#page-22-0)*, *[25](#page-24-0)[–34](#page-33-0)*, [35,](#page-34-0) *[37](#page-36-0)[–44](#page-43-0)* dist\_mixture, *[19](#page-18-0)*, *[23](#page-22-0)*, *[25](#page-24-0)[–35](#page-34-0)*, [36,](#page-35-0) *[38](#page-37-0)[–44](#page-43-0)* dist\_negbinomial, *[19](#page-18-0)*, *[23](#page-22-0)*, *[25](#page-24-0)[–35](#page-34-0)*, *[37](#page-36-0)*, [37,](#page-36-0) *[39](#page-38-0)[–44](#page-43-0)* dist\_normal, *[19](#page-18-0)*, *[23](#page-22-0)*, *[25–](#page-24-0)[35](#page-34-0)*, *[37,](#page-36-0) [38](#page-37-0)*, [38,](#page-37-0) *[40](#page-39-0)[–44](#page-43-0)* dist\_pareto, *[19](#page-18-0)*, *[23](#page-22-0)*, *[25–](#page-24-0)[35](#page-34-0)*, *[37–](#page-36-0)[39](#page-38-0)*, [39,](#page-38-0) *[41](#page-40-0)[–44](#page-43-0)* dist\_poisson, *[19](#page-18-0)*, *[23](#page-22-0)*, *[25](#page-24-0)[–35](#page-34-0)*, *[37](#page-36-0)[–40](#page-39-0)*, [40,](#page-39-0) *[42](#page-41-0)[–44](#page-43-0)* dist\_translate, *[19](#page-18-0)*, *[23](#page-22-0)*, *[25](#page-24-0)[–35](#page-34-0)*, *[37](#page-36-0)[–41](#page-40-0)*, [41,](#page-40-0) *[42](#page-41-0)[–44](#page-43-0)* dist\_trunc, *[19](#page-18-0)*, *[23](#page-22-0)*, *[25](#page-24-0)[–35](#page-34-0)*, *[37](#page-36-0)[–42](#page-41-0)*, [42,](#page-41-0) *[43,](#page-42-0) [44](#page-43-0)* dist\_uniform, *[19](#page-18-0)*, *[23](#page-22-0)*, *[25](#page-24-0)[–35](#page-34-0)*, *[37](#page-36-0)[–42](#page-41-0)*, [43,](#page-42-0) *[44](#page-43-0)* dist\_weibull, *[19](#page-18-0)*, *[23](#page-22-0)*, *[25](#page-24-0)[–35](#page-34-0)*, *[37](#page-36-0)[–43](#page-42-0)*, [44](#page-43-0)

#### INDEX  $81$

Metric(), *[72](#page-71-0)*

```
Distribution, 9, 23, 25–35, 37–44
dpareto (Pareto), 64
dsoftmax (softmax), 70
evmix::gpd, 34
fit.Distribution (fit_dist), 50
fit.reservr_keras_model, 45
fit_blended, 48, 51, 53, 55
fit_dist, 49, 50, 53, 55
fit_dist(), 52
fit_dist_direct (fit_dist), 50
fit_dist_start
        (fit_dist_start.MixtureDistribution),
        51
fit_dist_start(), 49, 50, 52–54
fit_dist_start.MixtureDistribution, 51
fit_erlang_mixture, 49, 51, 52, 55
fit_mixture, 49, 51, 53, 54
flatten_bounds (flatten_params), 55
flatten_params, 55
flatten_params_matrix (flatten_params),
        55
GenPareto, 57
inflate_params (flatten_params), 55
integrate_gk, 58
integrate_gk(), 68
interval, 60
interval-operations, 61
interval_intersection
        (interval-operations), 61
interval_union (interval-operations), 61
is.Distribution, 62
is.Interval (interval), 60
k matrix, 63keras3::callback_reduce_lr_on_plateau(),
        6, 7
keras3::config_floatx(), 63
keras3::fit(), 7, 8
keras3::fit.keras.src.models.model.Model(),
        45
logKDE::logdensity_fft, 30
logKDE::logdensity_fft(), 30
```
Pareto, *[39](#page-38-0)*, [64](#page-63-0) pgpd *(*GenPareto*)*, [57](#page-56-0) plot\_distributions, [65](#page-64-0) ppareto *(*Pareto*)*, [64](#page-63-0) predict.reservr\_keras\_model, [66](#page-65-0) prob\_report, [67](#page-66-0) qgpd *(*GenPareto*)*, [57](#page-56-0) qpareto *(*Pareto*)*, [64](#page-63-0) quantile.Distribution, [69](#page-68-0) repdel\_obs *(*trunc\_obs*)*, [75](#page-74-0) rgpd *(*GenPareto*)*, [57](#page-56-0) rpareto *(*Pareto*)*, [64](#page-63-0) softmax, [70](#page-69-0) stats::Beta, *[24](#page-23-0)* stats::Binomial, *[25](#page-24-0)* stats::density, *[30](#page-29-0)* stats::ecdf, *[30](#page-29-0)* stats::Exponential, *[32](#page-31-0)* stats::GammaDist, *[33](#page-32-0)* stats::Lognormal, *[35](#page-34-0)* stats::NegBinomial, *[37](#page-36-0)* stats::Normal, *[38](#page-37-0)* stats::Poisson, *[40](#page-39-0)* stats::quantile, *[30](#page-29-0)* stats::Uniform, *[43](#page-42-0)* stats::uniroot(), *[69](#page-68-0)* stats::Weibull, *[44](#page-43-0)* tf\_compile\_model, [71](#page-70-1) tf\_compile\_model(), *[8](#page-7-0)*, *[17](#page-16-0)*, *[45](#page-44-0)*, *[73](#page-72-0)* tf\_initialise\_model, [73](#page-72-0) trunc\_obs, [75](#page-74-0) trunc\_obs(), *[49,](#page-48-0) [50](#page-49-0)*, *[53,](#page-52-0) [54](#page-53-0)* truncate\_claims, [74](#page-73-0) truncate\_obs *(*trunc\_obs*)*, [75](#page-74-0) weighted\_median *(*weighted\_quantile*)*, [77](#page-76-1)

```
weighted_moments, 76, 78
weighted_quantile, 77, 77, 78
weighted_tabulate, 77, 78, 78
```